#### **Intellectual Property Rights Notice for Open Specifications Documentation**

- **Technical Documentation.** Microsoft publishes Open Specifications documentation for protocols, file formats, languages, standards as well as overviews of the interaction among each of these technologies.
- **Copyrights.** This documentation is covered by Microsoft copyrights. Regardless of any other terms that are contained in the terms of use for the Microsoft website that hosts this documentation, you may make copies of it in order to develop implementations of the technologies described in the Open Specifications and may distribute portions of it in your implementations using these technologies or your documentation as necessary to properly document the implementation. You may also distribute in your implementation, with or without modification, any schema, IDL's, or code samples that are included in the documentation. This permission also applies to any documents that are referenced in the Open Specifications.
- **No Trade Secrets.** Microsoft does not claim any trade secret rights in this documentation.
- **Patents.** Microsoft has patents that may cover your implementations of the technologies described in the Open Specifications. Neither this notice nor Microsoft's delivery of the documentation grants any licenses under those or any other Microsoft patents. However, a given Open Specification may be covered by Microsoft's Open Specification Promise (available here: [http://www.microsoft.com/interop/osp\)](http://go.microsoft.com/fwlink/?LinkId=114384) or the Community Promise (available here: [http://www.microsoft.com/interop/cp/default.mspx\)](http://www.microsoft.com/interop/cp/default.mspx). If you would prefer a written license, or if the technologies described in the Open Specifications are not covered by the Open Specifications Promise or Community Promise, as applicable, patent licenses are available by contacting [iplg@microsoft.com.](mailto:iplg@microsoft.com)
- **Trademarks.** The names of companies and products contained in this documentation may be covered by trademarks or similar intellectual property rights. This notice does not grant any licenses under those rights.
- **Fictitious Names.** The example companies, organizations, products, domain names, e-mail addresses, logos, people, places, and events depicted in this documentation are fictitious. No association with any real company, organization, product, domain name, email address, logo, person, place, or event is intended or should be inferred.

**Reservation of Rights.** All other rights are reserved, and this notice does not grant any rights other than specifically described above, whether by implication, estoppel, or otherwise.

**Tools.** The Open Specifications do not require the use of Microsoft programming tools or programming environments in order for you to develop an implementation. If you have access to Microsoft programming tools and environments you are free to take advantage of them. Certain Open Specifications are intended for use in conjunction with publicly available standard specifications and network programming art, and assumes that the reader either is familiar with the aforementioned material or has immediate access to it.

*[MS-RDPEAI] — v20110204 Remote Desktop Protocol: Audio Input Redirection Virtual Channel Extension* 

*Copyright © 2011 Microsoft Corporation.* 

# **Revision Summary**

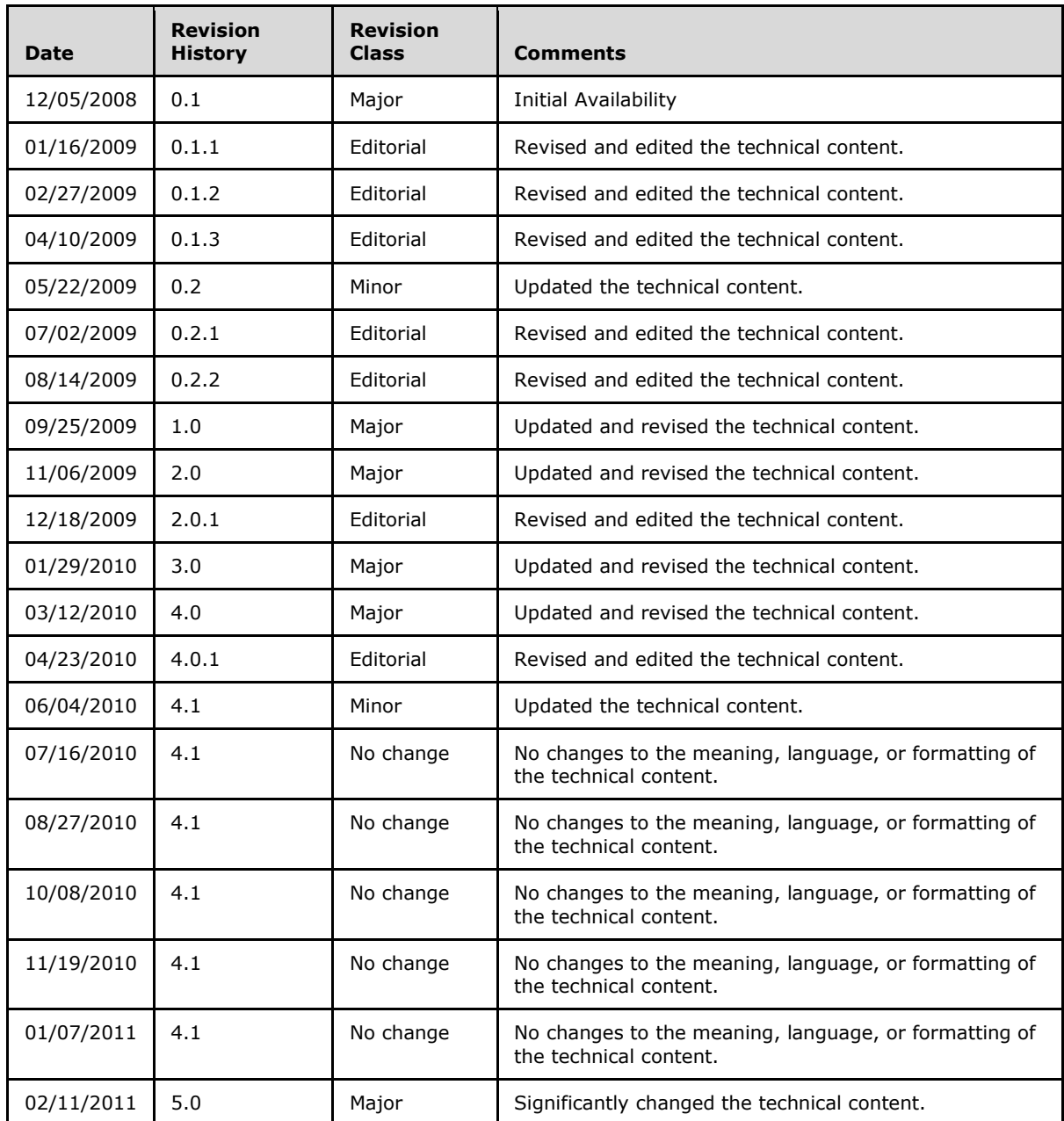

*[MS-RDPEAI] — v20110204 Remote Desktop Protocol: Audio Input Redirection Virtual Channel Extension* 

*Copyright © 2011 Microsoft Corporation.* 

# **Contents**

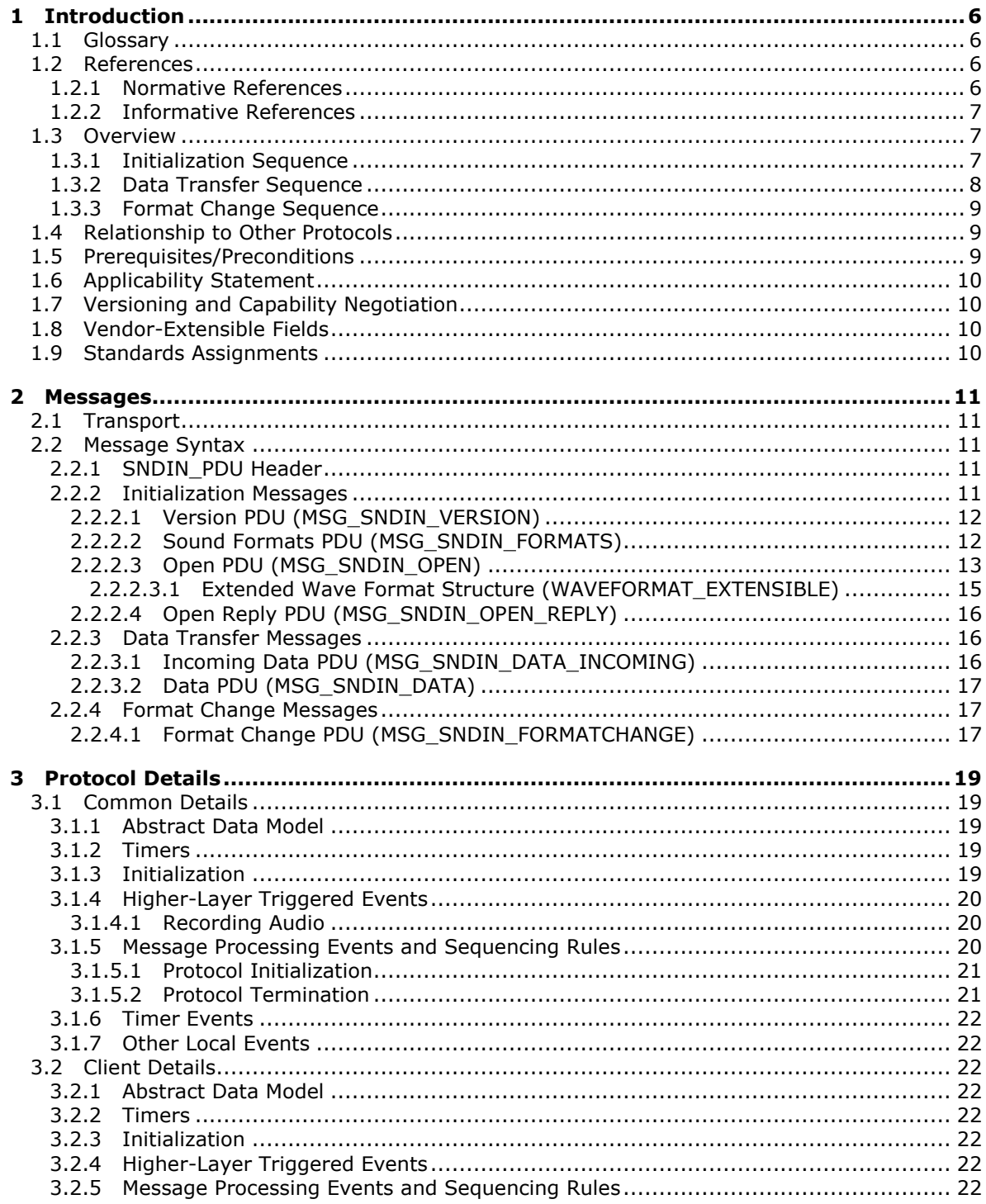

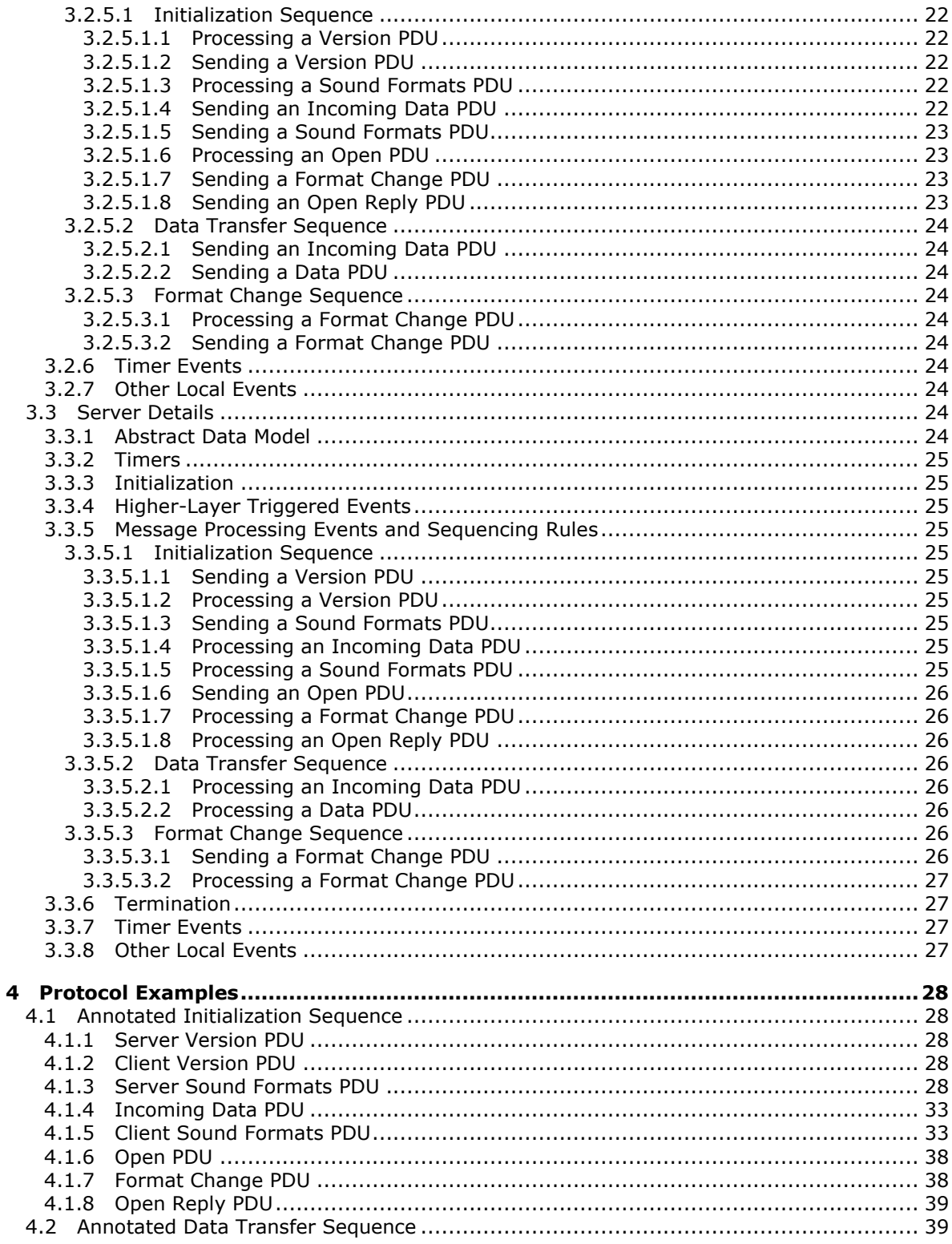

Copyright © 2011 Microsoft Corporation.

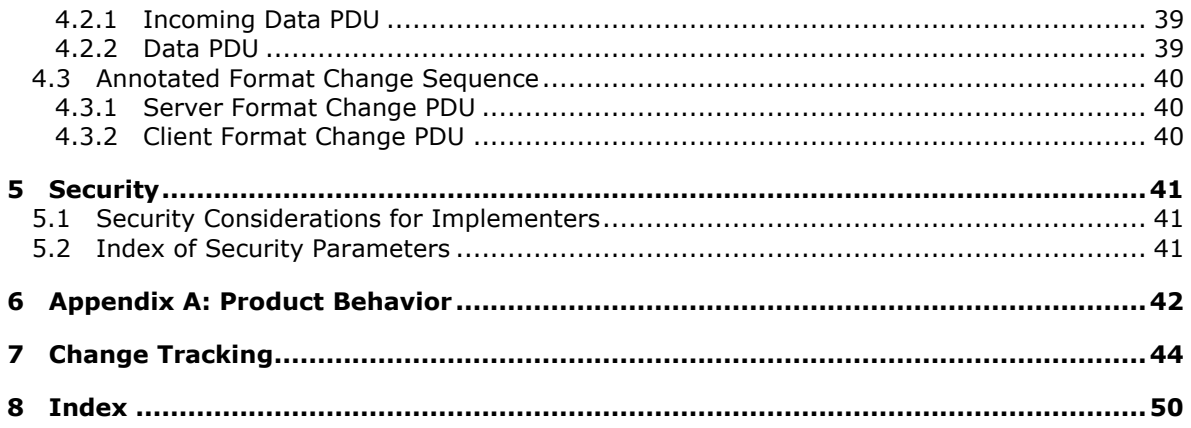

# <span id="page-5-0"></span>**1 Introduction**

<span id="page-5-10"></span>The Remote Desktop Protocol: Audio Input Redirection Virtual Channel Extension seamlessly transfers audio data from a Remote Desktop Protocol client to a Remote Desktop Protocol server.

## <span id="page-5-1"></span>**1.1 Glossary**

The following terms are defined in [\[MS-GLOS\]:](%5bMS-GLOS%5d.pdf)

<span id="page-5-9"></span>**HRESULT little-endian protocol data unit (PDU) Unicode**

The following terms are defined in [\[MS-RDPEDYC\]:](%5bMS-RDPEDYC%5d.pdf)

#### **Dynamic Virtual Channel (DVC) Listener (or Listener)**

The following terms are specific to this document:

- <span id="page-5-6"></span>**audio format:** A data structure used to define waveform-audio data. The actual structure of individual formats is opaque to this protocol. For more information, see [\[MSDN-](http://go.microsoft.com/fwlink/?LinkId=93409)[AUDIOFORMAT\].](http://go.microsoft.com/fwlink/?LinkId=93409)
- <span id="page-5-7"></span>**dynamic virtual channel:** A transport used for lossless communication between a client and a server component over a main data connection as specified in [\[MS-RDPEDYC\].](%5bMS-RDPEDYC%5d.pdf)
- <span id="page-5-4"></span>**Remote Desktop Protocol (RDP) client:** The client which initiated the remote desktop connection.
- <span id="page-5-5"></span>**Remote Desktop Protocol (RDP) server:** The server to which the client initiated the remote desktop connection.

<span id="page-5-8"></span>**Wave Capture Device:** A device that captures audio to the computer.

<span id="page-5-12"></span><span id="page-5-11"></span>**MAY, SHOULD, MUST, SHOULD NOT, MUST NOT:** These terms (in all caps) are used as specified in [\[RFC2119\].](http://go.microsoft.com/fwlink/?LinkId=90317) All statements of optional behavior use either MAY, SHOULD, or SHOULD NOT.

## <span id="page-5-2"></span>**1.2 References**

## <span id="page-5-3"></span>**1.2.1 Normative References**

We conduct frequent surveys of the normative references to assure their continued availability. If you have any issue with finding a normative reference, please contact [dochelp@microsoft.com.](mailto:dochelp@microsoft.com) We will assist you in finding the relevant information. Please check the archive site, [http://msdn2.microsoft.com/en-us/library/E4BD6494-06AD-4aed-9823-445E921C9624,](http://msdn2.microsoft.com/en-us/library/E4BD6494-06AD-4aed-9823-445E921C9624) as an additional source.

[MS-ERREF] Microsoft Corporation, ["Windows Error Codes"](%5bMS-ERREF%5d.pdf), January 2007.

[MS-RDPBCGR] Microsoft Corporation, ["Remote Desktop Protocol: Basic Connectivity and Graphics](%5bMS-RDPBCGR%5d.pdf)  [Remoting Specification"](%5bMS-RDPBCGR%5d.pdf), June 2007.

*Copyright © 2011 Microsoft Corporation.* 

[MS-RDPEA] Microsoft Corporation, ["Remote Desktop Protocol: Audio Output Virtual Channel](%5bMS-RDPEA%5d.pdf)  [Extension"](%5bMS-RDPEA%5d.pdf), September 2007.

[MS-RDPEDYC] Microsoft Corporation, ["Remote Desktop Protocol: Dynamic Channel Virtual Channel](%5bMS-RDPEDYC%5d.pdf)  [Extension"](%5bMS-RDPEDYC%5d.pdf), June 2007.

[RFC2119] Bradner, S., "Key words for use in RFCs to Indicate Requirement Levels", BCP 14, RFC 2119, March 1997, [http://www.ietf.org/rfc/rfc2119.txt](http://go.microsoft.com/fwlink/?LinkId=90317)

[RFC2361] Fleischman, E., "WAVE and AVI Codec Registries", RFC 2361, June 1998, [http://www.ietf.org/rfc/rfc2361.txt](http://go.microsoft.com/fwlink/?LinkId=90337)

#### <span id="page-6-0"></span>**1.2.2 Informative References**

<span id="page-6-4"></span>[ETSI-GSM] European Telecommunications Standards Organization, "GSM UMTS 3GPP Numbering Cross Reference", March 2008, [http://webapp.etsi.org/key/key.asp?GSMSpecPart1=06&GSMSpecPart2=10&Search=search](http://go.microsoft.com/fwlink/?LinkId=114230)

[MS-GLOS] Microsoft Corporation, ["Windows Protocols Master Glossary"](%5bMS-GLOS%5d.pdf), March 2007.

[MSDN-AUDIOFORMAT] Microsoft Corporation, "WAVEFORMATEX", [http://msdn.microsoft.com/en](http://go.microsoft.com/fwlink/?LinkId=93409)[us/library/ms713497.aspx](http://go.microsoft.com/fwlink/?LinkId=93409)

[MSDN-WAVEFMTEXT] Microsoft Corporation, "WAVEFORMATEXTENSIBLE", [http://msdn.microsoft.com/en-us/library/ms713496.aspx](http://go.microsoft.com/fwlink/?LinkId=128854)

#### <span id="page-6-1"></span>**1.3 Overview**

<span id="page-6-5"></span>This section provides a high-level overview of the operation of the Remote Desktop Protocol: Audio Input Redirection Virtual Channel Extension. The purpose of this protocol is to transfer audio data from a **[Remote Desktop Protocol \(RDP\) client](#page-5-4)** to a **[Remote Desktop Protocol \(RDP\) server](#page-5-5)**, hereinafter referred to as client and server, respectively. For example, an application running on a server may request to record audio data. This data will be transferred from the client to the server, allowing a server application to record from an audio device installed on the client.

The protocol is divided into three main sequences:

**Initialization sequence:** The server and client exchange versions and audio formats, and begin recording.

**Data transfer sequence:** The client sends audio data to the server.

<span id="page-6-3"></span>**Format change sequence:** The server requests a new **[audio format](#page-5-6)**, and the client confirms this request.

#### <span id="page-6-2"></span>**1.3.1 Initialization Sequence**

The initialization sequence has the following goals:

- 1. To establish the client and server protocol versions and capabilities.
- 2. To establish a list of audio formats supported by both the client and the server.
- 3. To begin recording audio data.

Initially, the server sends a [Version PDU](#page-11-2) to the client within the already established **[dynamic](#page-5-7)  [virtual channel](#page-5-7)**. The client will respond with its own Version PDU. Next, the server will send a

*Copyright © 2011 Microsoft Corporation.* 

*<sup>[</sup>MS-RDPEAI] — v20110204 Remote Desktop Protocol: Audio Input Redirection Virtual Channel Extension* 

[Sound Formats PDU,](#page-11-3) which contains a list of the audio formats the server supports. The client sends its own Sound Formats PDU to the server, establishing the common list of audio formats. All audio data will be encoded using one of the formats in this list.

Once the audio formats have been exchanged, the server will indicate that it has requested to begin recording, by sending an [Open PDU.](#page-12-1) The client will attempt to start recording from an attached audio capture device and return the result to the server in an [Open Reply PDU.](#page-15-3) At this point, the client will begin sending audio data.

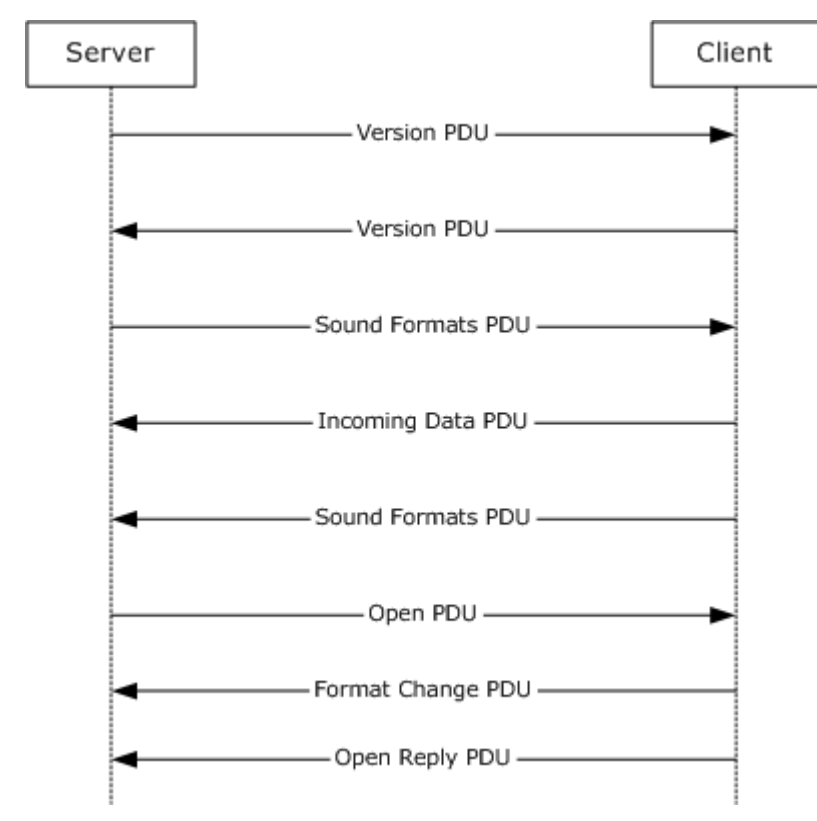

#### <span id="page-7-1"></span>**Figure 1: Initialization sequence**

## <span id="page-7-0"></span>**1.3.2 Data Transfer Sequence**

The data transfer sequence simply transfers audio data from the client to the server. The client will encode captured audio data using the current audio format agreed on during either the initialization sequence or the format change sequence and send it to the server. The client first sends an [Incoming Data PDU,](#page-15-4) which informs the server that the next packet will contain audio data. The client will then send the audio data in a [Data PDU.](#page-16-3)

*Copyright © 2011 Microsoft Corporation.* 

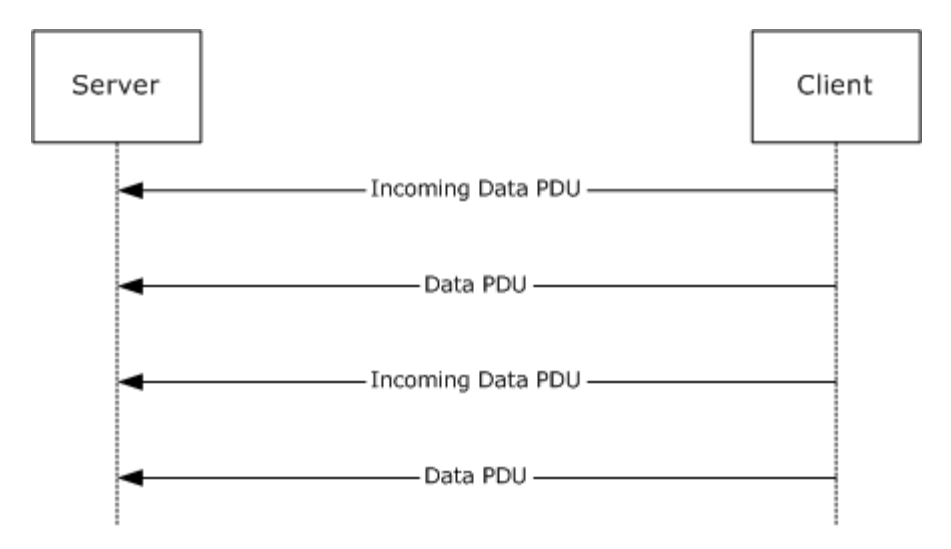

<span id="page-8-3"></span>**Figure 2: Data transfer sequence**

## <span id="page-8-0"></span>**1.3.3 Format Change Sequence**

The format change sequence provides a mechanism for the server to request that the client use a different format for encoding the audio data. The server initiates the sequence by sending a Format [Change PDU,](#page-16-4) identifying the server's desired format out of the list that was agreed on during the initialization sequence. The client will then confirm this change of format by sending a Format Change PDU specifying the same format. From this point, the client will encode audio data using the new format.

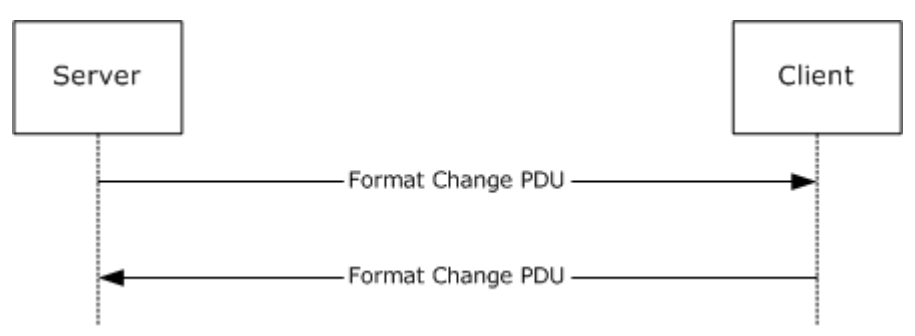

#### <span id="page-8-5"></span>**Figure 3: Format change sequence**

#### <span id="page-8-1"></span>**1.4 Relationship to Other Protocols**

The Remote Desktop Protocol: Audio Input Redirection Virtual Channel Extension is embedded in a dynamic virtual channel transport, as specified in [\[MS-RDPEDYC\].](%5bMS-RDPEDYC%5d.pdf)

## <span id="page-8-2"></span>**1.5 Prerequisites/Preconditions**

<span id="page-8-4"></span>The Remote Desktop Protocol: Audio Input Redirection Virtual Channel Extension operates only after the dynamic virtual channel transport, as specified in [\[MS-RDPEDYC\],](%5bMS-RDPEDYC%5d.pdf) is fully established. If the dynamic virtual channel transport is terminated, no other communication occurs over the Remote Desktop Protocol: Audio Input Redirection Virtual Channel Extension.

*[MS-RDPEAI] — v20110204 Remote Desktop Protocol: Audio Input Redirection Virtual Channel Extension* 

*Copyright © 2011 Microsoft Corporation.* 

All multiple-byte fields within a message are assumed to contain data in **[little-endian](%5bMS-GLOS%5d.pdf)** byte ordering, unless otherwise specified.

## <span id="page-9-0"></span>**1.6 Applicability Statement**

<span id="page-9-5"></span>The Remote Desktop Protocol: Audio Input Redirection Virtual Channel Extension is designed to run within the context of a Remote Desktop Protocol (RDP) dynamic virtual channel established between an RDP client and RDP server. The protocol is applicable when the client is required to record audio and transfer the recorded audio to the server.

## <span id="page-9-1"></span>**1.7 Versioning and Capability Negotiation**

<span id="page-9-4"></span>The Remote Desktop Protocol: Audio Input Redirection Virtual Channel Extension is capability-based. The client and the server exchange capabilities during the protocol initialization sequence (as specified in section  $3.2.5.1$ , and section  $3.3.5.1$ ). After the capabilities have been exchanged, the client and server do not send **[PDUs](%5bMS-GLOS%5d.pdf)** or data formats that cannot be processed by the other.

## <span id="page-9-2"></span>**1.8 Vendor-Extensible Fields**

<span id="page-9-6"></span>This protocol uses **[HRESULT](%5bMS-DTYP%5d.pdf)** values as defined in [\[MS-ERREF\]](%5bMS-ERREF%5d.pdf) section 2.1.1. Vendors can define their own **HRESULT** values, provided that they set the C bit (0x20000000) for each vendor-defined value, indicating that the value is a customer code.

## <span id="page-9-3"></span>**1.9 Standards Assignments**

<span id="page-9-7"></span>None.

# <span id="page-10-9"></span><span id="page-10-0"></span>**2 Messages**

## <span id="page-10-1"></span>**2.1 Transport**

<span id="page-10-6"></span>This protocol is designed to operate over a dynamic virtual channel, as specified in [\[MS-RDPEDYC\]](%5bMS-RDPEDYC%5d.pdf) section 1.1. The dynamic virtual channel name is the null-terminated ANSI encoded character string "AUDIO\_INPUT", which is the name of the **[Listener](%5bMS-RDPEDYC%5d.pdf)** on the client side. The usage of a channel name when opening a dynamic virtual channel is specified in [\[MS-RDPEDYC\]](%5bMS-RDPEDYC%5d.pdf) section 2.2.2.1. The RDP layer manages the creation, setup, and transmission of data over the dynamic virtual channel.

## <span id="page-10-2"></span>**2.2 Message Syntax**

<span id="page-10-7"></span>The following sections define the syntax for the various PDUs in each protocol sequence. The listing is not exclusive; some PDUs can appear in other sequences.

## <span id="page-10-3"></span>**2.2.1 SNDIN\_PDU Header**

<span id="page-10-5"></span>The SNDIN\_PDU header MUST be included in all audio capture PDUs. It identifies the type of the PDU.

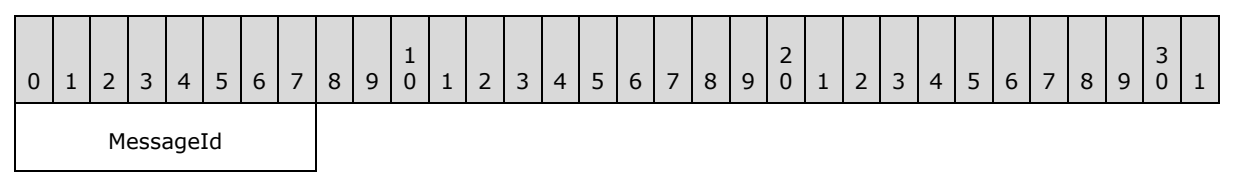

**MessageId (1 byte):** An 8-bit unsigned integer that specifies the type of audio PDU.

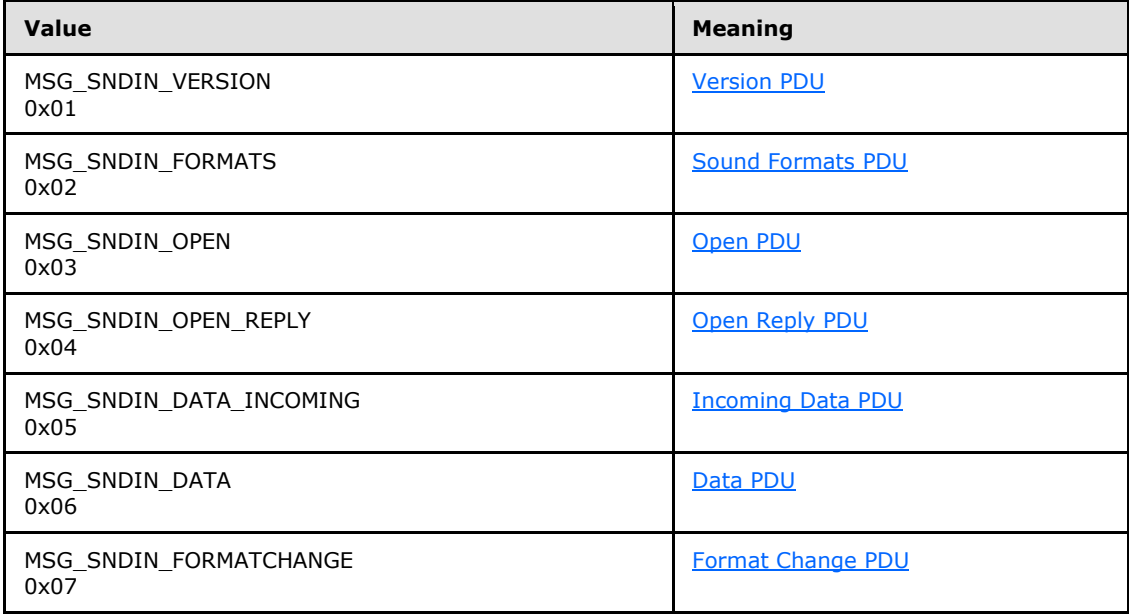

## <span id="page-10-4"></span>**2.2.2 Initialization Messages**

<span id="page-10-8"></span>The following sections contain the Remote Desktop Protocol: Audio Input Redirection Virtual Channel Extension message syntax for exchanging versions and capabilities, establishing a list of audio

*[MS-RDPEAI] — v20110204 Remote Desktop Protocol: Audio Input Redirection Virtual Channel Extension* 

*Copyright © 2011 Microsoft Corporation.* 

formats supported by both the client and the server, and starting audio data recording. For more information, see section [3.1.3.](#page-18-5)

# <span id="page-11-0"></span>**2.2.2.1 Version PDU (MSG\_SNDIN\_VERSION)**

The Version PDU is sent by the server and the client to negotiate which version of the protocol MUST be used.

<span id="page-11-2"></span>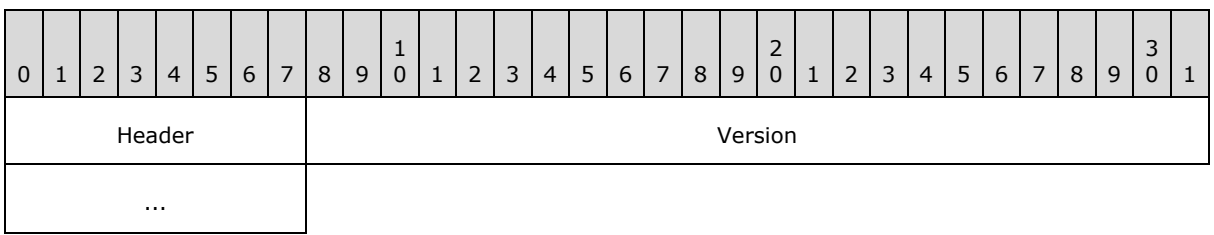

**Header (1 byte):** A **SNDIN** PDU header (section [2.2.1\)](#page-10-5). The **MessageId** field of the SNDIN\_PDU header MUST be set to MSG\_SNDIN\_VERSION (0x01).

<span id="page-11-3"></span>**Version (4 bytes):** A 32-bit unsigned integer. This field specifies the protocol version used by the client or server that sent this PDU. This field MUST be set to 0x00000001.

## <span id="page-11-1"></span>**2.2.2.2 Sound Formats PDU (MSG\_SNDIN\_FORMATS)**

The Sound Formats PDU is sent by the server and the client to negotiate a common list of supported audio formats.

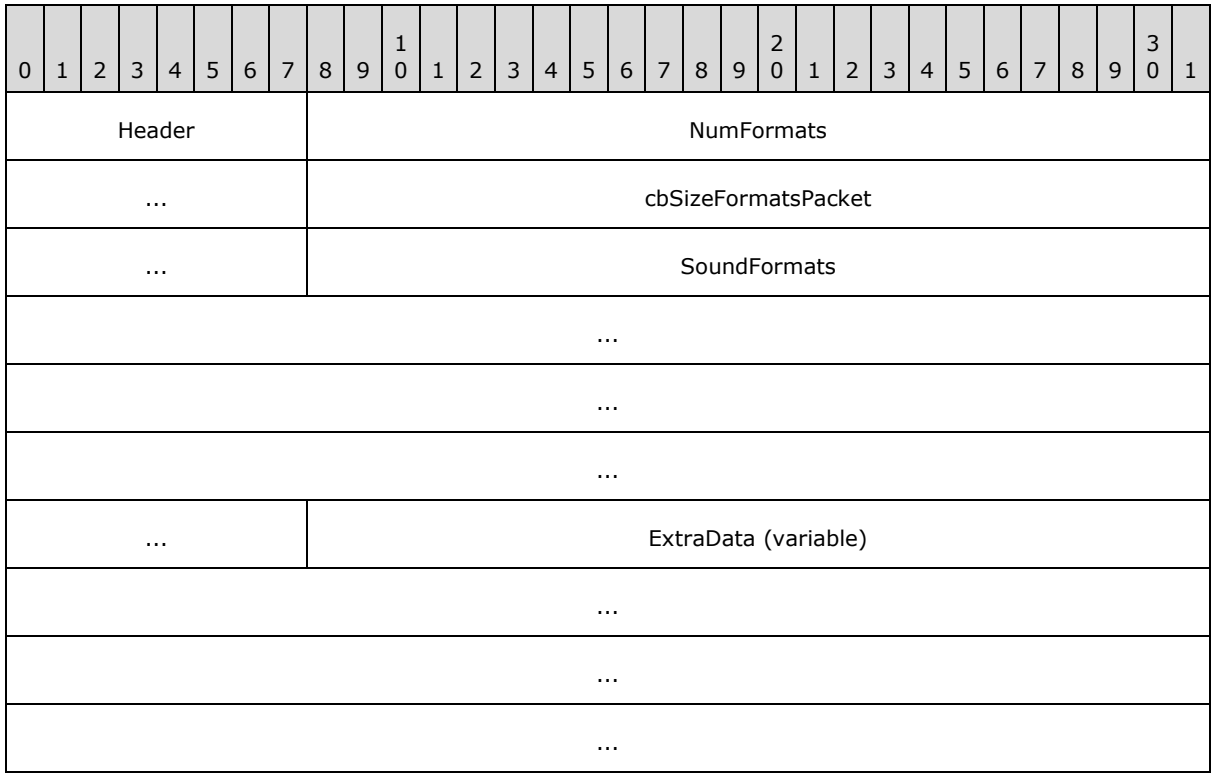

*[MS-RDPEAI] — v20110204 Remote Desktop Protocol: Audio Input Redirection Virtual Channel Extension* 

*Copyright © 2011 Microsoft Corporation.* 

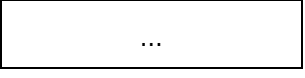

- **Header (1 byte):** An [SNDIN\\_PDU](#page-10-5) header (section [2.2.1\)](#page-10-5). The **MessageId** field of the SNDIN\_PDU header MUST be set to MSG\_SNDIN\_FORMATS (0x02).
- **NumFormats (4 bytes):** A 32-bit unsigned integer. This field specifies the number of formats in the **SoundFormats** array.
- **cbSizeFormatsPacket (4 bytes):** A 32-bit unsigned integer. This field is reserved in the Sound Formats PDU that is sent from server to client. The value is arbitrary in the PDU sent from server to client, and MUST be ignored upon receipt on the client side. In the PDU sent from client to server, this field MUST be set to the size, in bytes, of the entire PDU minus the size, in bytes, of the **ExtraData** field.
- **SoundFormats (16 bytes):** A variable-sized array of audio formats supported by the client or server. The number of formats is **NumFormats**. Each element in the array conforms to the [AUDIO\\_FORMAT, \[MS-RDPEA\]](%5bMS-RDPEA%5d.pdf) section 2.2.2.1.1. Any of the audio codecs defined in [\[RFC2361\]](http://go.microsoft.com/fwlink/?LinkId=90337) are allowed by this protocol. Implementations MUST, at a minimum, support WAVE\_FORMAT\_PCM (0x0001). For more information about this codec, see [\[MS-RDPEA\]](%5bMS-RDPEA%5d.pdf) section 2.2.2.1.1[.<1>](#page-41-1)
- <span id="page-12-2"></span>**ExtraData (variable):** An optional field that contains additional data. This data MAY be appended to the end of a Sound Formats PDU. The data is arbitrary and MUST be ignored by the recipient. The recipient finds out where **ExtraData** starts by parsing the PDU. This will tell the total size of all the data fields in this PDU except **ExtraData**. The size of ExtraData can be calculated by subtracting the size of the useful data from the size of the PDU. The **MSG\_SNDIN\_FORMATS** structure is encapsulated in the Dynamic VC Data First PDU [\(\[MS-](%5bMS-RDPEDYC%5d.pdf)[RDPEDYC\]](%5bMS-RDPEDYC%5d.pdf) section 2.2.3.1) and Dynamic VC Data PDU [\(\[MS-RDPEDYC\]](%5bMS-RDPEDYC%5d.pdf) section 2.2.3.2). The length of these PDUs is determined as described in [MS-RDPEDYC] sections [3.1.5.1](%5bMS-RDPEDYC%5d.pdf) and [3.1.5.2.](%5bMS-RDPEDYC%5d.pdf)

## <span id="page-12-0"></span>**2.2.2.3 Open PDU (MSG\_SNDIN\_OPEN)**

<span id="page-12-1"></span>The Open PDU is sent by the server and indicates that the server requests to start recording from the client device. The **wFormatTag**, **nChannels**, **nSamplesPerSec**, **nAvgBytesPerSec**, **nBlockAlign**, **wBitsPerSample**, **cbSize**, and **ExtraFormatData** fields specify the audio format that the client SHOULD use to record from the audio input device. The **initialFormat** field contains an index into the list of audio formats agreed to by the client and the server. The **initialFormat** field specifies the format in which audio data MUST be encoded.

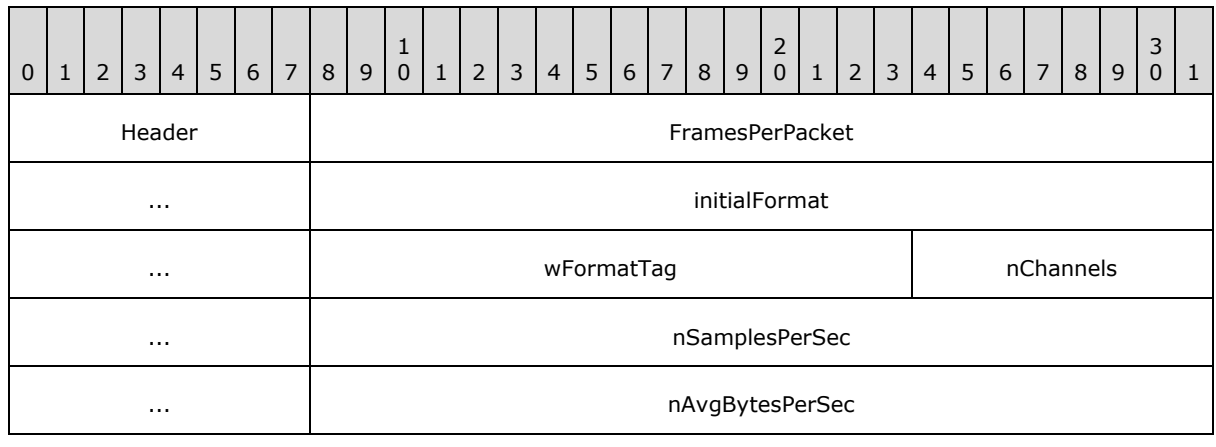

*[MS-RDPEAI] — v20110204 Remote Desktop Protocol: Audio Input Redirection Virtual Channel Extension* 

*Copyright © 2011 Microsoft Corporation.* 

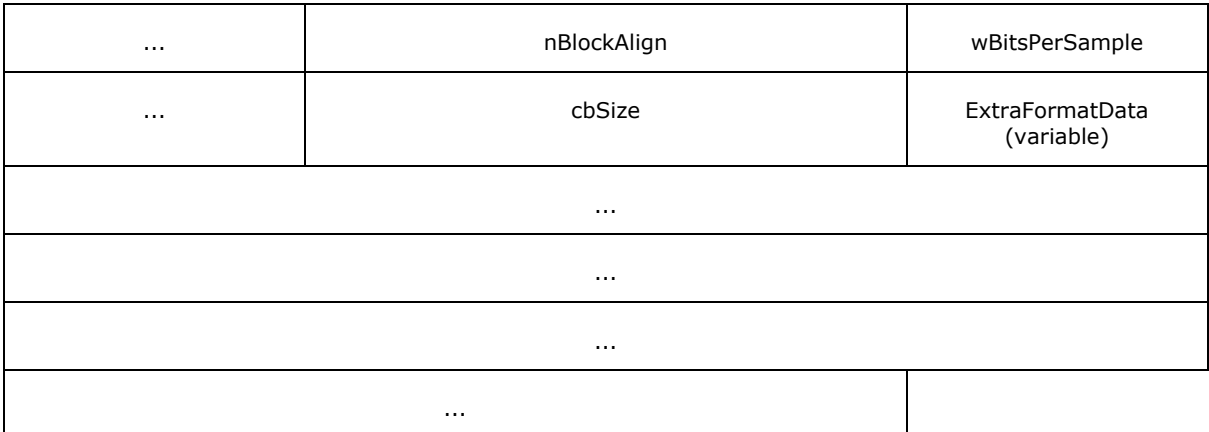

- **Header (1 byte):** A SNDIN PDU header (section [2.2.1\)](#page-10-5). The **MessageId** field of the SNDIN\_PDU header MUST be set to MSG\_SNDIN\_OPEN (0x03).
- **FramesPerPacket (4 bytes):** A 32-bit unsigned integer. This field specifies the number of audio frames that the client MUST send in each [Data PDU.](#page-16-3) The product of nChannels, wBitsPerSample, and FramesPerPacket is the size of audio data that the client MUST put in a Data PDU. The audio data size is determined by the server application and is not determined by the Remote Desktop Protocol: Audio Input Redirection Virtual Channel Extension.
- **initialFormat (4 bytes):** A 32-bit unsigned integer. This field is an index into the list of audio formats agreed on by the client and server. This field specifies the initial audio format.
- **wFormatTag (2 bytes):** A 16-bit unsigned integer identifying the compression codec of the audio format. For more information on compression formats, see [\[RFC2361\].](http://go.microsoft.com/fwlink/?LinkId=90337) If this field is set to WAVE\_FORMAT\_EXTENSIBLE (0xFFFE), the **cbSize** field MUST be equal to 22.
- **nChannels (2 bytes):** A 16-bit unsigned integer. This field specifies the number of channels in the audio format identified by **wFormatTag**. It is part of the audio format and is not determined by the Remote Desktop Protocol: Audio Input Redirection Virtual Channel Extension.
- **nSamplesPerSec (4 bytes):** A 32-bit unsigned integer. This field specifies the sampling rate, in hertz, for recording audio.
- **nAvgBytesPerSec (4 bytes):** A 32-bit unsigned integer. This field specifies average datatransfer rate for the format, in bytes per second.
- **nBlockAlign (2 bytes):** A 16-bit unsigned integer. This field specifies the block alignment, in bytes. The block alignment is the minimum atomic unit of data for this audio format.
- **wBitsPerSample (2 bytes):** A 16-bit unsigned integer. This field specifies the size, in bits, for each audio sample.
- **cbSize (2 bytes):** A 16-bit unsigned integer specifying the size of the **ExtraFormatData** field.
- **ExtraFormatData (variable):** Extra data specific to the audio format. The size of **ExtraFormatData**, in bytes, is **cbSize**. If **cbSize** is 0, this field MUST NOT exist. If **wFormatTag** is set to WAVE\_FORMAT\_EXTENSIBLE (0xFFFE), this field MUST be a [WAVEFORMAT\\_EXTENSIBLE](#page-14-1) structure.

*Copyright © 2011 Microsoft Corporation.* 

## <span id="page-14-0"></span>**2.2.2.3.1 Extended Wave Format Structure (WAVEFORMAT\_EXTENSIBLE)**

The Extended Wave Format Structure provides detailed audio format information. For more information, see [\[MSDN-WAVEFMTEXT\].](http://go.microsoft.com/fwlink/?LinkId=128854)

<span id="page-14-1"></span>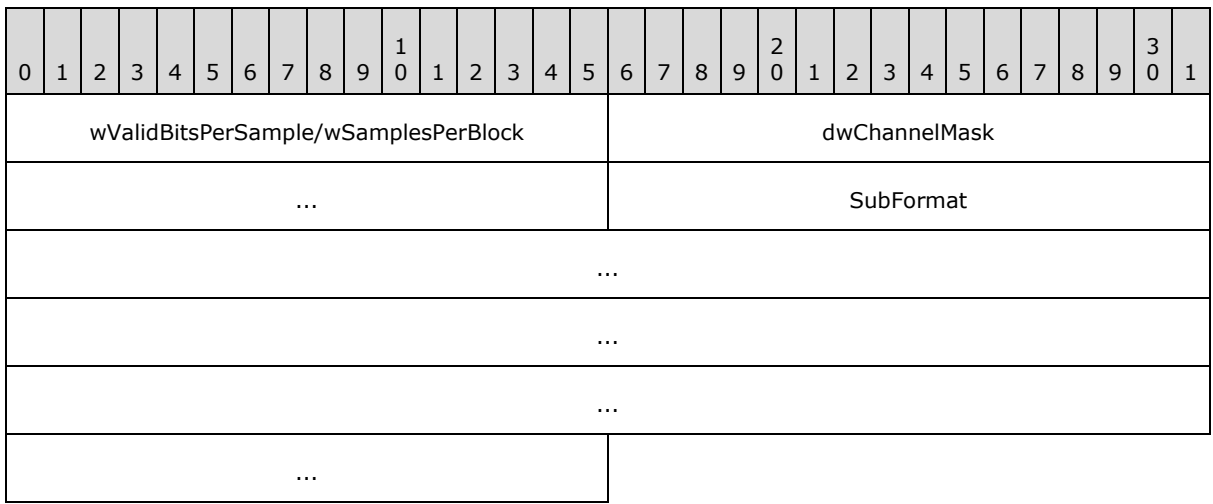

- **wValidBitsPerSample/wSamplesPerBlock (2 bytes):** Depending on the format used, the 16–bit field before **dwChannelMask** can be interpreted as either **wValidBitsPerSample** or **wSamplesPerBlock**. **wValidBitsPerSample** is a 16-bit unsigned integer specifying how many bits are valid for each sample. This value MUST be less than or equal to the value of the **wBitsPerSample** field of the containing [Open PDU.](#page-12-1) **wSamplesPerBlock** is a 16-bit unsigned integer specifying the number of samples contained in one compressed block of audio data. This value is used with compressed formats that have a fixed number of samples within each block. This value can be set to 0 if a variable number of samples is contained in each block of compressed audio data.
- **dwChannelMask (4 bytes):** A 32-bit unsigned integer specifying from which audio channels to record. This field MUST be a bitwise OR of the following values.

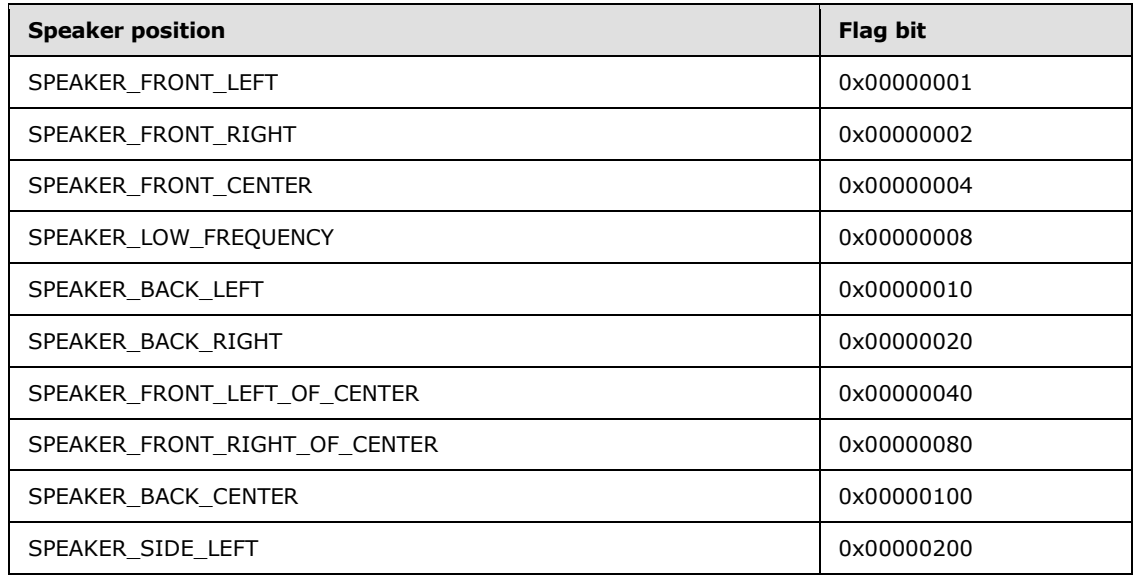

*[MS-RDPEAI] — v20110204 Remote Desktop Protocol: Audio Input Redirection Virtual Channel Extension* 

*Copyright © 2011 Microsoft Corporation.* 

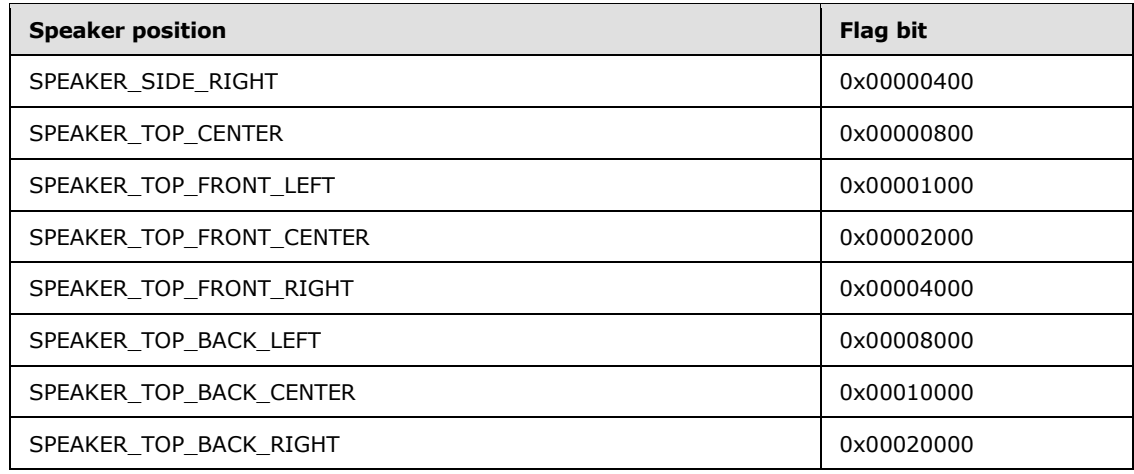

<span id="page-15-3"></span>SubFormat (16 bytes): A [GUID](%5bMS-DTYP%5d.pdf) that specifies the audio format to use for recording data. This field MUST be set to KSDATAFORMAT\_SUBTYPE\_PCM ({00000001-0000-0010-8000- 00aa00389b71}).

## <span id="page-15-0"></span>**2.2.2.4 Open Reply PDU (MSG\_SNDIN\_OPEN\_REPLY)**

The Open Reply PDU is sent by the client to convey the result of an attempt to open the audio capture device.

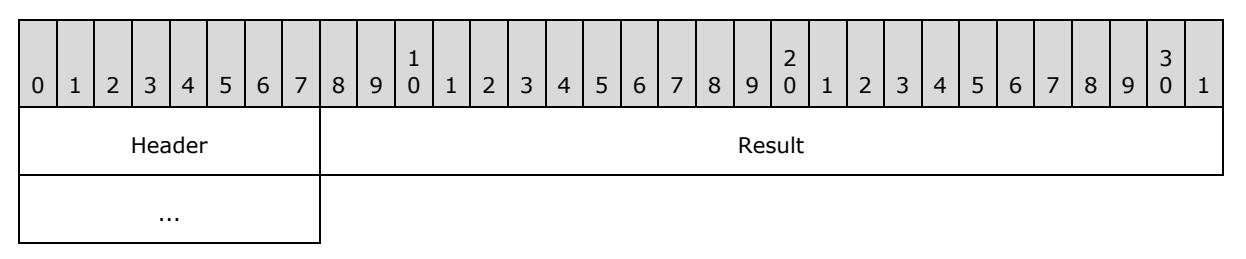

**Header (1 byte):** A SNDIN PDU header (section [2.2.1\)](#page-10-5). The **MessageId** field of the SNDIN\_PDU header MUST be set to MSG\_SNDIN\_OPEN\_REPLY (0x04).

<span id="page-15-5"></span><span id="page-15-4"></span>**Result (4 bytes):** An **[HRESULT](%5bMS-DTYP%5d.pdf)** containing the status of the attempt to open the client-side **[Wave Capture Device](#page-5-8)**.

#### <span id="page-15-1"></span>**2.2.3 Data Transfer Messages**

The following sections contain the Remote Desktop Protocol: Audio Input Redirection Virtual Channel Extension message syntax for transferring audio data from client to server. For more information, see section [3.2.5.2.](#page-23-10)

## <span id="page-15-2"></span>**2.2.3.1 Incoming Data PDU (MSG\_SNDIN\_DATA\_INCOMING)**

The Incoming Data PDU is sent by the client to indicate that the next packet sent MUST either be a [Data PDU](#page-16-3) or a [Sound Formats PDU.](#page-11-3) This PDU is used for diagnostic purposes. The time used to transmit a Data PDU/Sound Formats PDU can be found out by comparing the time between receiving a Data PDU/Sound Formats PDU and receiving an Incoming Data PDU. The server MAY use this time and the data size of a Data PDU/Sound Formats PDU to calculate how fast the network is transmitting data. The result of this calculation MAY then be used to determine the audio format to use.

*[MS-RDPEAI] — v20110204 Remote Desktop Protocol: Audio Input Redirection Virtual Channel Extension* 

*Copyright © 2011 Microsoft Corporation.* 

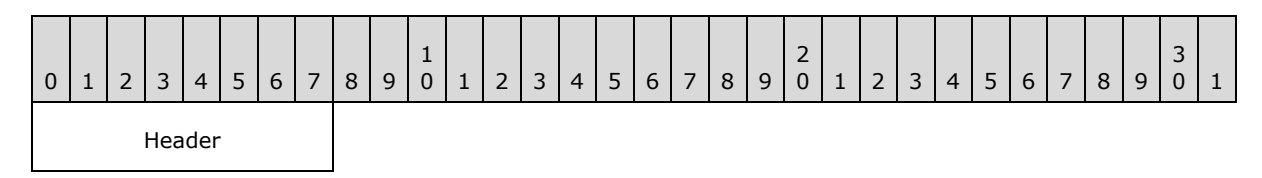

<span id="page-16-3"></span>**Header (1 byte):** An **SNDIN** PDU header (section [2.2.1\)](#page-10-5). The **MessageId** field of the SNDIN\_PDU header MUST be set to MSG\_SNDIN\_DATA\_INCOMING (0x05).

# <span id="page-16-0"></span>**2.2.3.2 Data PDU (MSG\_SNDIN\_DATA)**

The Data PDU is sent by the client and contains a fragment of audio data.

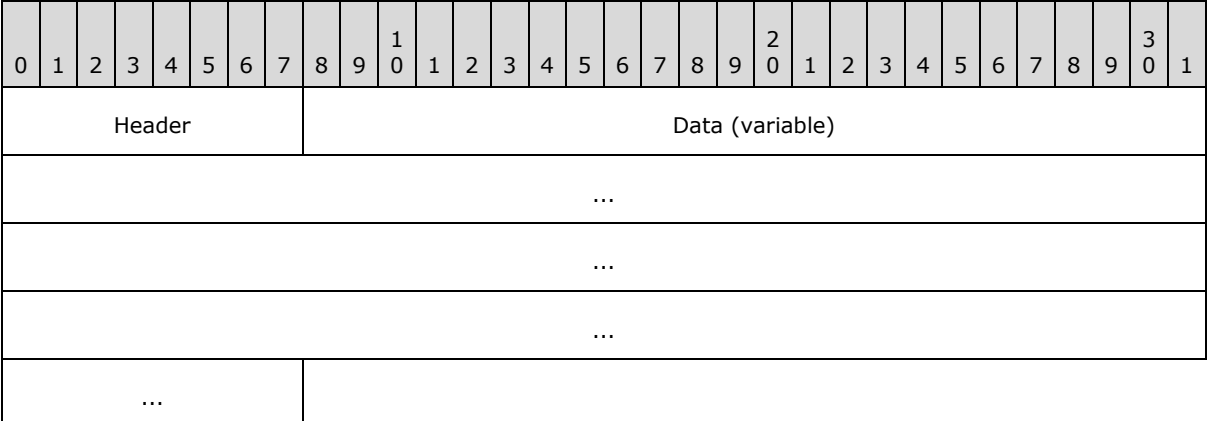

**Header (1 byte):** A SNDIN PDU header (section [2.2.1\)](#page-10-5). The **MessageId** field of the SNDIN\_PDU header MUST be set to MSG\_SNDIN\_DATA (0x06).

**Data (variable):** A variable-length field that contains audio data. The recipient can determine the length of the **Data** field by subtracting the length of the **Header** field from the length of the Data PDU. The **MSG\_SNDIN\_DATA** structure is encapsulated in the Dynamic VC Data First PDU [\(\[MS-RDPEDYC\]](%5bMS-RDPEDYC%5d.pdf) section 2.2.3.1) and Dynamic VC Data PDU [\(\[MS-RDPEDYC\]](%5bMS-RDPEDYC%5d.pdf) section 2.2.3.2). The length of these PDUs is determined as described in [MS-RDPEDYC] sections [3.1.5.1](%5bMS-RDPEDYC%5d.pdf) and [3.1.5.2.](%5bMS-RDPEDYC%5d.pdf)

## <span id="page-16-1"></span>**2.2.4 Format Change Messages**

<span id="page-16-5"></span>The following section specifies the Remote Desktop Protocol: Audio Input Redirection Virtual Channel Extension message syntax for changing audio data encoding format. For more information, see section [3.2.5.1.7](#page-22-4) and section [3.3.5.1.7.](#page-25-8)

## <span id="page-16-2"></span>**2.2.4.1 Format Change PDU (MSG\_SNDIN\_FORMATCHANGE)**

<span id="page-16-4"></span>The Format Change PDU is sent by the server to request that the client change audio formats and by the client to confirm a format change.

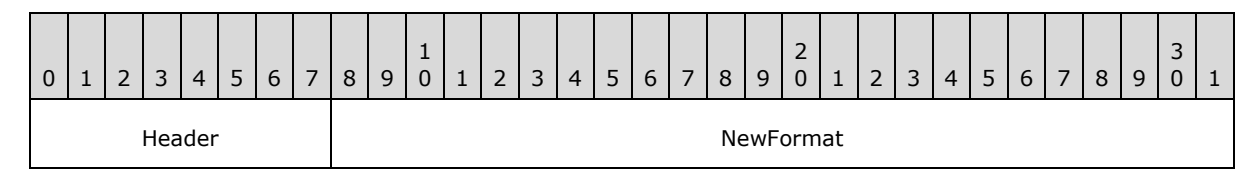

*[MS-RDPEAI] — v20110204 Remote Desktop Protocol: Audio Input Redirection Virtual Channel Extension* 

*Copyright © 2011 Microsoft Corporation.* 

*Release: Friday, February 4, 2011* 

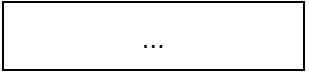

- **Header (1 byte):** An **SNDIN** PDU header (section [2.2.1\)](#page-10-5). The **MessageId** field of the SNDIN\_PDU header MUST be set to MSG\_SNDIN\_FORMATCHANGE (0x07).
- **NewFormat (4 bytes):** A 32-bit unsigned integer that represents an index into the list of audio formats exchanged between the client and server during the initialization phase, as specified in section  $3.1.1$ . For more information about changing audio formats, see sections  $3.2.5.3$  and [3.3.5.3.](#page-25-9)

# <span id="page-18-0"></span>**3 Protocol Details**

# <span id="page-18-7"></span><span id="page-18-1"></span>**3.1 Common Details**

## <span id="page-18-2"></span>**3.1.1 Abstract Data Model**

<span id="page-18-6"></span>This section describes a conceptual model of possible data organization that an implementation maintains to participate in this protocol. The described organization is provided to facilitate the explanation of how the protocol behaves. This document does not mandate that implementations adhere to this model as long as their external behavior is consistent with that described in this document.

- **Audio format list:** The client and server maintain a list of audio formats that were agreed on during the initialization sequence throughout the duration of the protocol. The **NewFormat** field of the [Format Change PDU](#page-16-4) and the **InitialFormat** field of the [Open PDU](#page-12-1) are indices into this list. The index to the **audio format list** is zero-based, where the value zero refers to the first format in the list.
- **Current audio format:** The client and server maintain the current audio formats. This is the format in which audio data MUST be encoded when transmitted from the client to the server. The **NewFormat** field of the Format Change PDU or the **InitialFormat** field of the Open PDU indicates the current audio format.
- **Audio capture device state:** The audio capture device has two states: **opened** and **not opened**. Initially the state is **not opened**. The server sends an Open PDU to ask the client to open the audio capture device. The client sends an [Open Reply PDU](#page-15-3) to tell the server the result of opening the capture device. If the capture device is opened successfully, the audio input device state becomes **opened**.
- Audio data ready: The client sends an **Incoming Data PDU** to tell the server that it is ready to send data. The server maintains the **audio data ready** state to prepare to receive a [Data](#page-16-3)  [PDU.](#page-16-3)
- <span id="page-18-8"></span>**Protocol version:** The client and server store the protocol version negotiated during the initialization sequence.

## <span id="page-18-3"></span>**3.1.2 Timers**

<span id="page-18-5"></span>None.

## <span id="page-18-4"></span>**3.1.3 Initialization**

Before this protocol begins, the dynamic virtual channel transport MUST be established as specified in section [2.1.](#page-10-6) The server and client also need to negotiate the protocol version and a common list of audio formats by exchanging [Version PDUs](#page-11-2) and [Sound Formats PDUs.](#page-11-3) Once the protocol version and audio formats list have been exchanged, the server sends an [Open PDU](#page-12-1) to the client to indicate that the server requests to start recording. The client attempts to start recording and returns the result to the server in an [Open Reply PDU](#page-15-3) message.

*Copyright © 2011 Microsoft Corporation.* 

# <span id="page-19-0"></span>**3.1.4 Higher-Layer Triggered Events**

## <span id="page-19-1"></span>**3.1.4.1 Recording Audio**

<span id="page-19-4"></span><span id="page-19-3"></span>When the server attempts to start recording audio, for example the server runs Sound Recorder, the client MUST redirect the audio data. If the initialization sequence has not happened, the server MUST begin the initialization sequence.

## <span id="page-19-2"></span>**3.1.5 Message Processing Events and Sequencing Rules**

<span id="page-19-5"></span>The state transition diagram in the following figure summarizes the message sequencing rules for the Remote Desktop Protocol: Audio Input Redirection Virtual Channel Extension. Further details on sending and processing the messages are included in sections  $3.2.5$  and  $3.3.5$ . Malformed packets that do not meet the specifications outlined in section  $2.2$ , unrecognized packets, and out-ofsequence packets MUST be ignored by the server and the client. There are no time-outs for receiving a reply for any request.

*[MS-RDPEAI] — v20110204 Remote Desktop Protocol: Audio Input Redirection Virtual Channel Extension* 

*Copyright © 2011 Microsoft Corporation.* 

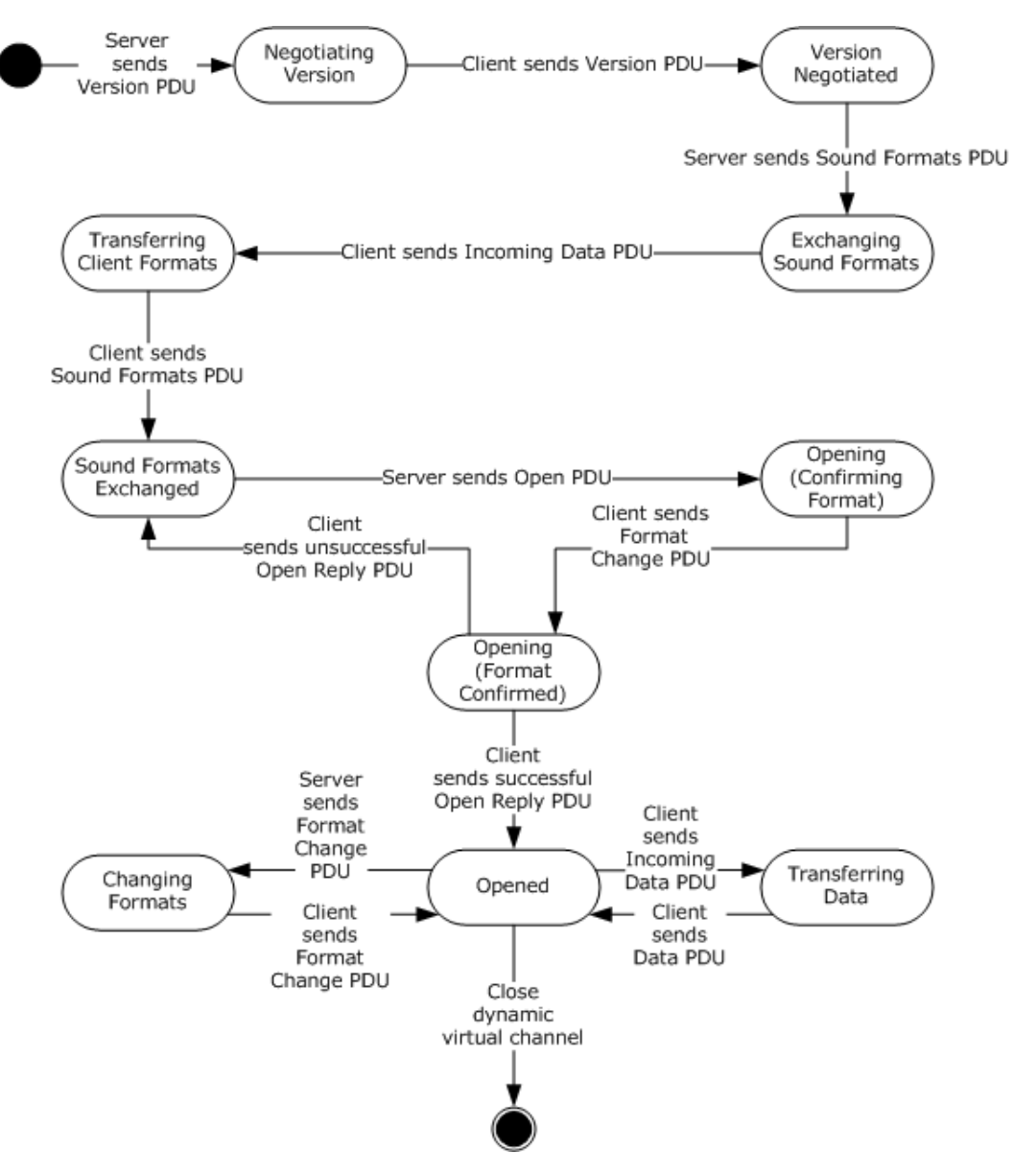

#### **Figure 4: State transition diagram**

## <span id="page-20-0"></span>**3.1.5.1 Protocol Initialization**

The protocol begins when the server opens the dynamic virtual channel. The first PDU sent is always the [Version PDU.](#page-11-2)

## <span id="page-20-1"></span>**3.1.5.2 Protocol Termination**

<span id="page-20-2"></span>The protocol is terminated when the dynamic virtual channel is closed. This may occur at any time during the protocol sequence and not merely on the state transition labeled "Close dynamic virtual channel". The close can be initiated by either the RDP server or the RDP client, but it is normally initiated by the RDP client.

*[MS-RDPEAI] — v20110204 Remote Desktop Protocol: Audio Input Redirection Virtual Channel Extension* 

*Copyright © 2011 Microsoft Corporation.* 

## <span id="page-21-0"></span>**3.1.6 Timer Events**

<span id="page-21-20"></span><span id="page-21-19"></span>None.

## <span id="page-21-1"></span>**3.1.7 Other Local Events**

<span id="page-21-16"></span>None.

## <span id="page-21-2"></span>**3.2 Client Details**

## <span id="page-21-3"></span>**3.2.1 Abstract Data Model**

<span id="page-21-15"></span>The abstract data model is specified in section  $3.1.1$ .

## <span id="page-21-4"></span>**3.2.2 Timers**

<span id="page-21-21"></span><span id="page-21-18"></span>None.

## <span id="page-21-5"></span>**3.2.3 Initialization**

<span id="page-21-17"></span>Initialization is specified in section [3.1.3.](#page-18-5)

## <span id="page-21-6"></span>**3.2.4 Higher-Layer Triggered Events**

<span id="page-21-14"></span><span id="page-21-13"></span>See section [3.1.4](#page-19-3) for more information.

## <span id="page-21-7"></span>**3.2.5 Message Processing Events and Sequencing Rules**

## <span id="page-21-8"></span>**3.2.5.1 Initialization Sequence**

## <span id="page-21-9"></span>**3.2.5.1.1 Processing a Version PDU**

<span id="page-21-24"></span>The structure and fields of the [Version PDU](#page-11-2) are specified in section [2.2.2.1.](#page-11-2)

The Version PDU MUST be the first PDU received by the client. The client MUST store the protocol version and use this to determine which messages are supported by the server.

## <span id="page-21-10"></span>**3.2.5.1.2 Sending a Version PDU**

<span id="page-21-25"></span>The structure and fields of the [Version PDU](#page-11-2) are specified in section [2.2.2.1.](#page-11-2)

The client MUST acknowledge the Version PDU sent by the server by sending its own Version PDU to the server.

## <span id="page-21-11"></span>**3.2.5.1.3 Processing a Sound Formats PDU**

<span id="page-21-23"></span>The structure and fields of the [Sound Formats PDU](#page-11-3) are specified in section [2.2.2.2.](#page-11-3)

<span id="page-21-22"></span>The client uses the audio formats sent by the server when selecting which formats will be used.

## <span id="page-21-12"></span>**3.2.5.1.4 Sending an Incoming Data PDU**

The structure and format of the [Incoming Data PDU](#page-15-4) are specified in section [2.2.3.1.](#page-15-4)

*Copyright © 2011 Microsoft Corporation.* 

The client MUST send an Incoming Data PDU before responding to the server with a Sound Formats [PDU.](#page-11-3)

## <span id="page-22-0"></span>**3.2.5.1.5 Sending a Sound Formats PDU**

<span id="page-22-7"></span>The structure and fields of the [Sound Formats PDU](#page-11-3) are specified in section [2.2.2.2.](#page-11-3)

The client MUST respond to the Sound Formats PDU sent by the server by replying with its own Sound Formats PDU. The list of audio formats that the client sends back to the server MUST be a subset of the list sent by the server. Formats that are not in the server's list MUST NOT be included in the client's audio format list.

The list sent by the client establishes the allowed audio formats for the current protocol session. These formats MUST be referenced by the **NewFormat** field of the [Format Change PDUs](#page-16-4) and the **initialFormat** field of the [Open PDU.](#page-12-1) A value of *I* refers to the *I*th format of this list and means that audio data MUST be encoded in the *I*th format in the list.

## <span id="page-22-1"></span>**3.2.5.1.6 Processing an Open PDU**

<span id="page-22-5"></span>The structure and fields of the [Open PDU](#page-12-1) are specified in section [2.2.2.3.](#page-12-1)

The server sends the Open PDU to indicate that it is ready to start receiving audio data. The Open PDU specifies two audio formats. The first format is specified by the **InitialFormat** field and is an index into the negotiated audio formats list. This format is the audio format that the client MUST use to encode audio data and send to the server. The format is used to encode audio data that can be changed by a [Format Change PDU](#page-16-4) later.

The second format is specified by the **wFormatTag**, **nChannels**, **nSamplesPerSec**, **nAvgBytesPerSec**, **nBlockAlign**, **nBitsPerSample**, **cbSize**, and **ExtraFormatData** fields. These fields specify the format that SHOULD be used to capture data from the actual audio input device.

## <span id="page-22-2"></span>**3.2.5.1.7 Sending a Format Change PDU**

<span id="page-22-4"></span>The structure and format of the [Format Change PDU](#page-16-4) are specified in section [2.2.4.1.](#page-16-4)

Client sends Format Change PDU after it receives a Format Change PDU from the server. The **NewFormat** field MUST be set to the same value as the **NewFormat** field in the server's Format Change PDU.

Client also sends Format Change PDU after it receives [Open PDU](#page-12-1) from server. Client sends this Format Change PDU before sending [Open Reply PDU,](#page-15-3) and the **NewFormat** field MUST be set to the same value as the **initialFormat** field in the server's Open PDU.

## <span id="page-22-3"></span>**3.2.5.1.8 Sending an Open Reply PDU**

<span id="page-22-6"></span>The structure and fields of the [Open Reply PDU](#page-15-3) are specified in section [2.2.2.4.](#page-15-3)

After processing an [Open PDU,](#page-12-1) the client MUST attempt to begin recording from a local audio input device. The client MUST inform the server of the result by sending an appropriate **[HRESULT](%5bMS-DTYP%5d.pdf)** code in the **Result** field. An **HRESULT** code is an error code when its first bit is set to 1. See [\[MS-ERREF\]](%5bMS-ERREF%5d.pdf) section 2.1 for a description of **HRESULT**.

*Copyright © 2011 Microsoft Corporation.* 

## <span id="page-23-0"></span>**3.2.5.2 Data Transfer Sequence**

## <span id="page-23-1"></span>**3.2.5.2.1 Sending an Incoming Data PDU**

<span id="page-23-17"></span><span id="page-23-10"></span>The structure and format of the [Incoming Data PDU](#page-15-4) are specified in section  $2.2.3.1$ .

Once the client has captured a packet of audio data to send to the server, the client MUST send an Incoming Data PDU immediately before sending each [Data PDU.](#page-16-3)

## <span id="page-23-2"></span>**3.2.5.2.2 Sending a Data PDU**

<span id="page-23-16"></span>The structure and format of the **Data PDU** are specified in section [2.2.3.2.](#page-16-3)

<span id="page-23-11"></span>This message MUST be sent immediately after sending an [Incoming Data PDU.](#page-15-4) The client MUST fill the **Data** field with an audio packet encoded using the current audio format.

## <span id="page-23-3"></span>**3.2.5.3 Format Change Sequence**

#### <span id="page-23-4"></span>**3.2.5.3.1 Processing a Format Change PDU**

<span id="page-23-12"></span>The structure and format of the [Format Change PDU](#page-16-4) are specified in section [2.2.4.1.](#page-16-4)

The Format Change PDU indicates that the server requires the client to use a different audio format to encode audio data. The client MUST change the current audio format to the value contained in the **NewFormat** field, which is an index into the negotiated audio formats list. The client MUST also confirm the format change by replying with a Format Change PDU. After sending a Format Change PDU, all audio data MUST be encoded using the new format until the server requests another format change.

## <span id="page-23-5"></span>**3.2.5.3.2 Sending a Format Change PDU**

<span id="page-23-18"></span>The structure and format of the [Format Change PDU](#page-16-4) are specified in section [2.2.4.1.](#page-16-4)

After processing a Format Change PDU, the client MUST confirm the format change by replying with its own Format Change PDU. The **NewFormat** field MUST be set to the new value of the current audio format. After sending a Format Change PDU, all audio data MUST be encoded using the new format, until the server requests another format change. The format change operation MUST always succeed.

## <span id="page-23-6"></span>**3.2.6 Timer Events**

<span id="page-23-15"></span><span id="page-23-14"></span>None.

#### <span id="page-23-7"></span>**3.2.7 Other Local Events**

<span id="page-23-19"></span>None.

## <span id="page-23-8"></span>**3.3 Server Details**

#### <span id="page-23-9"></span>**3.3.1 Abstract Data Model**

<span id="page-23-13"></span>The abstract data model is specified in section [3.1.1.](#page-18-6)

*[MS-RDPEAI] — v20110204 Remote Desktop Protocol: Audio Input Redirection Virtual Channel Extension* 

*Copyright © 2011 Microsoft Corporation.* 

## <span id="page-24-0"></span>**3.3.2 Timers**

<span id="page-24-16"></span><span id="page-24-13"></span>After sending [Version PDU,](#page-11-2) the server MAY use a time-out when waiting for the client's Version PDU[.<2>](#page-42-0)

<span id="page-24-14"></span>After sending [Sound Formats PDU,](#page-11-3) the server MAY use a time-out when waiting for the client's Sound Formats PDU[.<3>](#page-42-1)

<span id="page-24-15"></span>After sending [Open PDU,](#page-12-1) the server MAY use a time-out when waiting for the client's Open Reply  $PDU.<sub>4</sub>$ 

#### <span id="page-24-1"></span>**3.3.3 Initialization**

<span id="page-24-18"></span>Initialization is specified in section [3.1.3.](#page-18-5)

#### <span id="page-24-2"></span>**3.3.4 Higher-Layer Triggered Events**

<span id="page-24-17"></span><span id="page-24-11"></span><span id="page-24-10"></span>See section  $3.1.4$  for more information.

#### <span id="page-24-3"></span>**3.3.5 Message Processing Events and Sequencing Rules**

#### <span id="page-24-4"></span>**3.3.5.1 Initialization Sequence**

#### <span id="page-24-5"></span>**3.3.5.1.1 Sending a Version PDU**

<span id="page-24-22"></span>The structure and fields of the [Version PDU](#page-11-2) are specified in section [2.2.2.1.](#page-11-2)

<span id="page-24-20"></span>The Version PDU MUST be the first PDU sent by the server.

#### <span id="page-24-6"></span>**3.3.5.1.2 Processing a Version PDU**

The structure and fields of the [Version PDU](#page-11-2) are specified in section [2.2.2.1.](#page-11-2)

<span id="page-24-21"></span>The server MUST store the protocol version sent by the client.

#### <span id="page-24-7"></span>**3.3.5.1.3 Sending a Sound Formats PDU**

The structure and fields of the [Sound Formats PDU](#page-11-3) are specified in section [2.2.2.2.](#page-11-3)

The server MUST send a Sound Formats PDU after processing the client's [Version PDU.](#page-11-2) The Sound Formats PDU informs the client of the audio formats that are supported by the server.

#### <span id="page-24-8"></span>**3.3.5.1.4 Processing an Incoming Data PDU**

<span id="page-24-12"></span>The structure and format of the [Incoming Data PDU](#page-15-4) are specified in section [2.2.3.1.](#page-15-4)

The client sends an Incoming Data PDU to inform the server that it is about to respond with its [Sound Formats PDU.](#page-11-3) This PDU is used for diagnostic purposes. An Incoming Data PDU also precedes a Data PDU (see section  $3.3.5.2.1$ ).

#### <span id="page-24-9"></span>**3.3.5.1.5 Processing a Sound Formats PDU**

<span id="page-24-19"></span>The structure and fields of the [Sound Formats PDU](#page-11-3) are specified in section [2.2.2.2.](#page-11-3)

*Copyright © 2011 Microsoft Corporation.* 

The server MUST store the list of audio formats sent by the client. This list is the final list of formats that may be used during this protocol session.

#### <span id="page-25-0"></span>**3.3.5.1.6 Sending an Open PDU**

<span id="page-25-15"></span>The structure and fields of the [Open PDU](#page-12-1) are specified in section [2.2.2.3.](#page-12-1)

The server sends an Open PDU after the audio format exchange is completed. The fields of the Open PDU MUST be set according to section [3.2.5.1.6.](#page-22-5)

#### <span id="page-25-1"></span>**3.3.5.1.7 Processing a Format Change PDU**

<span id="page-25-8"></span>The structure and format of the [Format Change PDU](#page-16-4) are specified in section [2.2.4.1.](#page-16-4)

Before sending the [Open Reply PDU](#page-15-3) and beginning the transmission of audio data, the client sends a Format Change PDU. This PDU confirms the initial format chosen by the server and informs the server that all audio data MUST initially be encoded in the format specified by the **NewFormat** field.

#### <span id="page-25-2"></span>**3.3.5.1.8 Processing an Open Reply PDU**

<span id="page-25-14"></span>The structure and fields of the [Open Reply PDU](#page-15-3) are specified in section [2.2.2.4.](#page-15-3)

The Open Reply PDU contains the result of the client's attempt to open the audio capture device. If the **Result** field is a success code, the client will begin sending audio data. If the **Result** field is an error code, the client MUST not send audio data. If the **Result** field is an error code, then the server MAY send an additional [Open PDU.](#page-12-1)

## <span id="page-25-3"></span>**3.3.5.2 Data Transfer Sequence**

#### <span id="page-25-4"></span>**3.3.5.2.1 Processing an Incoming Data PDU**

<span id="page-25-12"></span><span id="page-25-10"></span>The structure and format of the [Incoming Data PDU](#page-15-4) are specified in section [2.2.3.1.](#page-15-4)

The Incoming Data PDU indicates that the client is about to send a packet of audio data. The server uses this information for diagnostic purposes. An Incoming Data PDU also precedes a Sound [Formats PDU](#page-11-3) (see section [3.3.5.1.4\)](#page-24-12).

## <span id="page-25-5"></span>**3.3.5.2.2 Processing a Data PDU**

<span id="page-25-11"></span>The structure and format of the [Data PDU](#page-16-3) are specified in section [2.2.3.2.](#page-16-3)

<span id="page-25-9"></span>After receiving a Data PDU, the server decodes the audio data according to the current audio format. The decoded audio is then provided to server-side applications that are recording audio.

## <span id="page-25-6"></span>**3.3.5.3 Format Change Sequence**

#### <span id="page-25-7"></span>**3.3.5.3.1 Sending a Format Change PDU**

<span id="page-25-13"></span>The structure and format of the [Format Change PDU](#page-16-4) are specified in section [2.2.4.1.](#page-16-4)

When the server determines that a new format is necessary, it MUST choose one from the list of audio formats negotiated in the initialization sequence. The server MUST set the **NewFormat** field of the Format Change PDU to the index into the list of the new audio formats.

*Copyright © 2011 Microsoft Corporation.* 

The server MUST continue to decode any audio data that arrives using the old audio format until it receives the confirmation Format Change PDU from the client.

## <span id="page-26-0"></span>**3.3.5.3.2 Processing a Format Change PDU**

<span id="page-26-4"></span>The structure and format of the **Format Change PDU** are specified in section [2.2.4.1.](#page-16-4)

The client sends a Format Change PDU to confirm the format change. After receiving acknowledgment, server MUST set **Current audio format** as **NewFormat**. From this point, all audio data sent by the client MUST be encoded using the new audio format. The server MUST decode all audio packets that arrive after this PDU according to the new audio format.

#### <span id="page-26-1"></span>**3.3.6 Termination**

<span id="page-26-7"></span><span id="page-26-5"></span>Termination is specified in section [3.1.5.2.](#page-20-2)

#### <span id="page-26-2"></span>**3.3.7 Timer Events**

<span id="page-26-6"></span>None.

#### <span id="page-26-3"></span>**3.3.8 Other Local Events**

None.

*Copyright © 2011 Microsoft Corporation.* 

# <span id="page-27-0"></span>**4 Protocol Examples**

#### <span id="page-27-1"></span>**4.1 Annotated Initialization Sequence**

<span id="page-27-9"></span><span id="page-27-6"></span>The following is an annotated dump of an initialization sequence, as described in section  $1.3.1$ .

#### <span id="page-27-2"></span>**4.1.1 Server Version PDU**

The following is an annotated dump of a [Version PDU.](#page-11-2)

```
00000000 01 01 00 00 00
01 -> MSG_SNDIN_PDU_HEADER::MessageId = MSG_SNDIN_VERSION (1)
01 00 00 00 -> MSG SNDIN VERSION::Version = 1
```
## <span id="page-27-3"></span>**4.1.2 Client Version PDU**

The following is an annotated dump of a [Version PDU.](#page-11-2)

```
00000000 01 01 00 00 00
01 -> MSG SNDIN PDU HEADER::MessageId = MSG SNDIN VERSION (1)
01 00 00 00 -> MSG_SNDIN_VERSION::Version = 1
```
# <span id="page-27-4"></span>**4.1.3 Server Sound Formats PDU**

The following is an annotated dump of a [Sound Formats PDU.](#page-11-3)

00000000 02 15 00 00 00 00 00 00 80 01 00 02 00 44 ac 00 00000010 00 10 b1 02 00 04 00 10 00 00 00 02 00 02 00 44 00000020 ac 00 00 47 ad 00 00 00 08 04 00 20 00 f4 07 07 00000030 00 00 01 00 00 00 02 00 ff 00 00 00 00 c0 00 40 00000040 00 f0 00 00 00 cc 01 30 ff 88 01 18 ff 11 00 02 00000050 00 44 ac 00 00 db ac 00 00 00 08 04 00 02 00 f9 00000060 07 02 00 02 00 22 56 00 00 27 57 00 00 00 04 04 00000070 00 20 00 f4 03 07 00 00 01 00 00 00 02 00 ff 00 00000080 00 00 00 c0 00 40 00 f0 00 00 00 cc 01 30 ff 88 00000090 01 18 ff 11 00 02 00 22 56 00 00 b9 56 00 00 00 000000a0 04 04 00 02 00 f9 03 02 00 01 00 44 ac 00 00 a3 000000b0 56 00 00 00 04 04 00 20 00 f4 07 07 00 00 01 00 000000c0 00 00 02 00 ff 00 00 00 00 c0 00 40 00 f0 00 00 000000d0 00 cc 01 30 ff 88 01 18 ff 11 00 01 00 44 ac 00 000000e0 00 6d 56 00 00 00 04 04 00 02 00 f9 07 02 00 02 000000f0 00 11 2b 00 00 19 2c 00 00 00 02 04 00 20 00 f4 00000100 01 07 00 00 01 00 00 00 02 00 ff 00 00 00 00 c0 00000110 00 40 00 f0 00 00 00 cc 01 30 ff 88 01 18 ff 11 00000120 00 02 00 11 2b 00 00 a9 2b 00 00 00 02 04 00 02 00000130 00 f9 01 02 00 01 00 22 56 00 00 93 2b 00 00 00 00000140 02 04 00 20 00 f4 03 07 00 00 01 00 00 00 02 00 00000150 ff 00 00 00 00 c0 00 40 00 f0 00 00 00 cc 01 30 00000160 ff 88 01 18 ff 11 00 01 00 22 56 00 00 5c 2b 00 00000170 00 00 02 04 00 02 00 f9 03 31 00 01 00 44 ac 00 00000180 00 fd 22 00 00 41 00 00 00 02 00 40 01 02 00 02 00000190 00 40 1f 00 00 00 20 00 00 00 02 04 00 20 00 f4

*[MS-RDPEAI] — v20110204 Remote Desktop Protocol: Audio Input Redirection Virtual Channel Extension* 

*Copyright © 2011 Microsoft Corporation.* 

```
000001a0 01 07 00 00 01 00 00 00 02 00 ff 00 00 00 00 c0
000001b0 00 40 00 f0 00 00 00 cc 01 30 ff 88 01 18 ff 11
000001c0 00 02 00 40 1f 00 00 ae 1f 00 00 00 02 04 00 02
000001d0 00 f9 01 02 00 01 00 11 2b 00 00 0c 16 00 00 00
000001e0 01 04 00 20 00 f4 01 07 00 00 01 00 00 00 02 00
000001f0 ff 00 00 00 00 c0 00 40 00 f0 00 00 00 cc 01 30
00000200 ff 88 01 18 ff 11 00 01 00 11 2b 00 00 d4 15 00
00000210 00 00 01 04 00 02 00 f9 01 31 00 01 00 22 56 00
00000220 00 7e 11 00 00 41 00 00 00 02 00 40 01 02 00 01
00000230 00 40 1f 00 00 00 10 00 00 00 01 04 00 20 00 f4
00000240 01 07 00 00 01 00 00 00 02 00 ff 00 00 00 00 c0
00000250 00 40 00 f0 00 00 00 cc 01 30 ff 88 01 18 ff 11
00000260 00 01 00 40 1f 00 00 d7 0f 00 00 00 01 04 00 02
00000270 00 f9 01 31 00 01 00 11 2b 00 00 bf 08 00 00 41
00000280 00 00 00 02 00 40 01 31 00 01 00 40 1f 00 00 59
00000290 06 00 00 41 00 00 00 02 00 40 01
02 -> MSG SNDIN PDU HEADER::Version = MSG SNDIN FORMATS (2)
15 00 00 00 -> MSG SNDIN FORMATS::NumFormats = 0x15 = 2100 00 00 80 -> MSG SNDIN FORMATS::cbSizeFormatsPacket = 0x80000000 = 2147483648 bytes
01 00 02 00 44 ac 00 00 10 b1 02 00 04 00 10 00 00 00 -> AUDIO_FORMAT
   01 00 -> AUDIO FORMAT::wFormatTag = 0x1 = 102 00 -> AUDIO FORMAT::nChannels = 0x2 = 244 ac 00 00 -> AUDIO FORMAT::nSamplesPerSecond = 0xac44 = 44100
   10 b1 02 00 -> AUDIO FORMAT::nAvgBytesPerSecond = 0x2b110 = 17640004 00 -> AUDIO FORMAT::nBlockAlign = 0x4 = 410 00 -> AUDIO FORMAT::wBitsPerSample = 0x10 = 1600 00 -> AUDIO FORMAT::cbSize = 0x0 = 002 00 02 00 44 ac 00 00 47 ad 00 00 00 08 04 00 20 00 f4 07 07 00 00 01 00 00 00
02 00 ff 00 00 00 00 c0 00 40 00 f0 00 00 00 cc 01 30 ff 88 01 18 ff -> 
AUDIO_FORMAT
   02 00 -> AUDIO FORMAT::wFormatTag = WAVE FORMAT ADPCM (2)
   02 00 -> AUDIO FORMAT:: nChannels = 0x2 = 244 ac 00 00 -> AUDIO FORMAT::nSamplesPerSecond = 0xac44 = 44100
   47 ad 00 00 -> AUDIO FORMAT::nAvgBytesPerSecond = 0xad47 = 4435900 08 -> AUDIO FORMAT::nBlockAlign = 0x800 = 204804 00 -> AUDIO FORMAT::wBitsPerSample = 0 \times 4 = 420 00 -> AUDIO FORMAT::cbSize = 0x20 = 32 f4 07 07 00 00 01 00 00 00 02 00 ff 00 00 00 00 c0 00 40 00 f0 00 00 00 cc 
01 30 ff 88 01 18 ff -> data
11 00 02 00 44 ac 00 00 db ac 00 00 00 08 04 00 02 00 f9 07 -> AUDIO_FORMAT
   11 00 -> AUDIO FORMAT::wFormatTag = WAVE_FORMAT_DVI_ADPCM (17)
   02 00 -> AUDIO FORMAT::nChannels = 0x^2 = 244 ac 00 00 -> AUDIO FORMAT::nSamplesPerSecond = 0xac44 = 44100
   db ac 00 00 -> AUDIO FORMAT::nAvgBytesPerSecond = 0xacdb = 44251
   00 08 -> AUDIO FORMAT::nBlockAlign = 0x800 = 204804 00 -> AUDIO FORMAT::wBitsPerSample = 0x4 = 402 00 -> AUDIO FORMAT::cbSize = 0x^2 = 2 f9 07 -> data
02 00 02 00 22 56 00 00 27 57 00 00 00 04 04 00 20 00 f4 03 07 00 00 01 00 00 00
02 00 ff 00 00 00 00 c0 00 40 00 f0 00 00 00 cc 01 30 ff 88 01 18 ff -> 
AUDIO_FORMAT
   02 00 -> AUDIO FORMAT::wFormatTag = WAVE_FORMAT_ADPCM (2)
   02 00 -> AUDIO FORMAT::nChannels = 0x^2 = 2 22 56 00 00 -> AUDIO_FORMAT::nSamplesPerSecond = 0x5622 = 22050
```
*Copyright © 2011 Microsoft Corporation.* 

*Release: Friday, February 4, 2011* 

```
 27 57 00 00 -> AUDIO_FORMAT::nAvgBytesPerSecond = 0x5727 = 22311
  00 04 -> AUDIO FORMAT::nBlockAlign = 0x400 = 102404 00 -> AUDIO FORMAT::wBitsPerSample = 0x4 = 420 00 -> AUDIO FORMAT::cbSize = 0x20 = 32 f4 03 07 00 00 01 00 00 00 02 00 ff 00 00 00 00 c0 00 40 00 f0 00 00 00 cc 
01 30 ff 88 01 18 ff -> data
11 00 02 00 22 56 00 00 b9 56 00 00 00 04 04 00 02 00 f9 03 -> AUDIO_FORMAT
  11 00 -> AUDIO FORMAT::wFormatTag = WAVE_FORMAT_DVI_ADPCM (17)
  02 00 -> AUDIO FORMAT::nChannels = 0x2 = 2 22 56 00 00 -> AUDIO_FORMAT::nSamplesPerSecond = 0x5622 = 22050
  b9 56 00 00 -> AUDIO FORMAT::nAvgBytesPerSecond = 0x56b9 = 2220100 04 -> AUDIO FORMAT::nBlockAlign = 0x400 = 102404 00 -> AUDIO FORMAT::wBitsPerSample = 0x4 = 402 00 -> AUDIO FORMAT::cbSize = 0x^2 = 2 f9 03 -> data
02 00 01 00 44 ac 00 00 a3 56 00 00 00 04 04 00 20 00 f4 07 07 00 00 01 00 00 00
02 00 ff 00 00 00 00 c0 00 40 00 f0 00 00 00 cc 01 30 ff 88 01 18 ff -> 
AUDIO_FORMAT
  02 00 -> AUDIO FORMAT::wFormatTag = WAVE FORMAT ADPCM (2)
  01 00 -> AUDIO FORMAT::nChannels = 0x1 = 1 44 ac 00 00 -> AUDIO_FORMAT::nSamplesPerSecond = 0xac44 = 44100
  a3 56 00 00 -> AUDIO FORMAT::nAvgBytesPerSecond = 0x56a3 = 2217900 04 -> AUDIO FORMAT::nBlockAlign = 0x400 = 102404 00 -> AUDIO FORMAT::wBitsPerSample = 0x4 = 420 00 -> AUDIO FORMAT::cbSize = 0x20 = 32 f4 07 07 00 00 01 00 00 00 02 00 ff 00 00 00 00 c0 00 40 00 f0 00 00 00 cc 
01 30 ff 88 01 18 ff -> data
11 00 01 00 44 ac 00 00 6d 56 00 00 00 04 04 00 02 00 f9 07 -> AUDIO_FORMAT
  11 00 -> AUDIO FORMAT::wFormatTag = WAVE FORMAT DVI ADPCM (17)
  01 00 -> AUDIO FORMAT::nChannels = 0x1 = 1 44 ac 00 00 -> AUDIO_FORMAT::nSamplesPerSecond = 0xac44 = 44100
   6d 56 00 00 -> AUDIO_FORMAT::nAvgBytesPerSecond = 0x566d = 22125
  00 04 -> AUDIO FORMAT::nBlockAlign = 0x400 = 102404 00 -> AUDIO FORMAT::wBitsPerSample = 0x4 = 402 00 -> AUDIO FORMAT::cbSize = 0x^2 = 2 f9 07 -> data
02 00 02 00 11 2b 00 00 19 2c 00 00 00 02 04 00 20 00 f4 01 07 00 00 01 00 00 00
02 00 ff 00 00 00 00 c0 00 40 00 f0 00 00 00 cc 01 30 ff 88 01 18 ff -> 
AUDIO_FORMAT
  02 00 -> AUDIO FORMAT::wFormatTag = WAVE_FORMAT_ADPCM (2)
  02 00 -> AUDIO FORMAT::nChannels = 0x2 = 211 2b 00 00 -> AUDIO FORMAT::nSamplesPerSecond = 0x2b11 = 1102519 2c 00 00 -> AUDIO FORMAT::nAvgBytesPerSecond = 0x2c19 = 1128900 02 -> AUDIO FORMAT::nBlockAlign = 0x200 = 51204 00 -> AUDIO FORMAT::wBitsPerSample = 0x4 = 420 00 -> AUDIO FORMAT::cbSize = 0x20 = 32 f4 01 07 00 00 01 00 00 00 02 00 ff 00 00 00 00 c0 00 40 00 f0 00 00 00 cc 
01 30 ff 88 01 18 ff -> data
11 00 02 00 11 2b 00 00 a9 2b 00 00 00 02 04 00 02 00 f9 01 -> AUDIO_FORMAT
  11 00 -> AUDIO FORMAT::wFormatTag = WAVE_FORMAT_DVI_ADPCM (17)
  02 00 -> AUDIO FORMAT::nChannels = 0x2 = 211 2b 00 00 -> AUDIO FORMAT::nSamplesPerSecond = 0x2b11 = 11025a9 2b 00 00 -> AUDIO FORMAT::nAvgBytesPerSecond = 0x2ba9 = 1117700 02 -> AUDIO FORMAT::nBlockAlign = 0x200 = 512
```
*Copyright © 2011 Microsoft Corporation.* 

```
04 00 -> AUDIO FORMAT::wBitsPerSample = 0x4 = 402 00 -> AUDIO FORMAT::cbSize = 0x2 = 2f9 01 -> data
02 00 01 00 22 56 00 00 93 2b 00 00 00 02 04 00 20 00 f4 03 07 00 00 01 00 00 00
02 00 ff 00 00 00 00 c0 00 40 00 f0 00 00 00 cc 01 30 ff 88 01 18 ff -> AUDIO_FORMAT
  02 00 -> AUDIO FORMAT::wFormatTag = WAVE_FORMAT_ADPCM (2)
  01 00 -> AUDIO FORMAT::nChannels = 0x1 = 122 56 00 00 -> AUDIO FORMAT::nSamplesPerSecond = 0x5622 = 2205093 2b 00 00 -> AUDIO FORMAT::nAvqBytesPerSecond = 0x2b93 = 1115500 02 -> AUDIO FORMAT::nBlockAlign = 0x200 = 51204 00 -> AUDIO FORMAT::wBitsPerSample = 0x4 = 4 20 00 -> AUDIO_FORMAT::cbSize = 0x20 = 32
   f4 03 07 00 00 01 00 00 00 02 00 ff 00 00 00 00 c0 00 40 00 f0 00 00 00 cc 
01 30 ff 88 01 18 ff -> data
11 00 01 00 22 56 00 00 5c 2b 00 00 00 02 04 00 02 00 f9 03 -> AUDIO_FORMAT
  11 00 -> AUDIO FORMAT::wFormatTag = WAVE_FORMAT_DVI_ADPCM (17)
  01 00 -> AUDIO FORMAT::nChannels = 0x1 = 1 22 56 00 00 -> AUDIO_FORMAT::nSamplesPerSecond = 0x5622 = 22050
  5c 2b 00 00 -> AUDIO FORMAT::nAvqBytesPerSecond = 0x2b5c = 1110000 02 -> AUDIO FORMAT::nBlockAlign = 0x200 = 51204 00 -> AUDIO FORMAT::wBitsPerSample = 0x4 = 402 00 -> AUDIO_FORMAT::cbSize = 0x^2 = 2 f9 03 -> data
31 00 01 00 44 ac 00 00 fd 22 00 00 41 00 00 00 02 00 40 01 -> AUDIO_FORMAT
   31 00 -> AUDIO_FORMAT::wFormatTag = WAVE_FORMAT_GSM610 (49)
  01 00 -> AUDIO_FORMAT::nChannels = 0x1 = 1 44 ac 00 00 -> AUDIO_FORMAT::nSamplesPerSecond = 0xac44 = 44100
  fd 22 00 00 -> AUDIO FORMAT::nAvgBytesPerSecond = 0x22fd = 895741 00 -> AUDIO FORMAT::nBlockAlign = 0x41 = 6500 00 -> AUDIO FORMAT::wBitsPerSample = 0x0 = 002 00 -> AUDIO FORMAT::cbSize = 0x2 = 2 40 01 -> data
02 00 02 00 40 1f 00 00 00 20 00 00 00 02 04 00 20 00 f4 01 07 00 00 01 00 00 00
02 00 ff 00 00 00 00 c0 00 40 00 f0 00 00 00 cc 01 30 ff 88 01 18 ff -> AUDIO_FORMAT
  02 00 -> AUDIO FORMAT::wFormatTag = WAVE_FORMAT_ADPCM (2)
  02 00 -> AUDIO_FORMAT::nChannels = 0x^2 = 240 1f 00 00 -> AUDIO FORMAT::nSamplesPerSecond = 0x1f40 = 800000 20 00 00 -> AUDIO FORMAT::nAvgBytesPerSecond = 0x2000 = 819200 02 -> AUDIO FORMAT::nBlockAlign = 0x200 = 51204 00 -> AUDIO FORMAT::wBitsPerSample = 0x4 = 4 20 00 -> AUDIO_FORMAT::cbSize = 0x20 = 32
   f4 01 07 00 00 01 00 00 00 02 00 ff 00 00 00 00 c0 00 40 00 f0 00 00 00 cc 
01 30 ff 88 01 18 ff -> data
11 00 02 00 40 1f 00 00 ae 1f 00 00 00 02 04 00 02 00 f9 01 -> AUDIO_FORMAT
  11 00 -> AUDIO FORMAT::wFormatTag = WAVE_FORMAT_DVI_ADPCM (17)
  02 00 -> AUDIO FORMAT::nChannels = 0x^2 = 2 40 1f 00 00 -> AUDIO_FORMAT::nSamplesPerSecond = 0x1f40 = 8000
  ae 1f 00 00 -> AUDIO FORMAT::nAvgBytesPerSecond = 0x1fae = 8110
  00 02 -> AUDIO FORMAT::nBlockAlign = 0x200 = 51204 00 -> AUDIO FORMAT::wBitsPerSample = 0x4 = 402 00 -> AUDIO FORMAT::cbSize = 0x2 = 2 f9 01 -> data
02 00 01 00 11 2b 00 00 0c 16 00 00 00 01 04 00 20 00 f4 01 07 00 00 01 00 00 00
```
*Copyright © 2011 Microsoft Corporation.* 

*Release: Friday, February 4, 2011* 

```
02 00 ff 00 00 00 00 c0 00 40 00 f0 00 00 00 cc 01 30 ff 88 01 18 ff -> AUDIO_FORMAT
  02 00 -> AUDIO FORMAT::wFormatTag = WAVE_FORMAT_ADPCM (2)
  01 00 -> AUDIO FORMAT::nChannels = 0x1 = 111 2b 00 00 -> AUDIO FORMAT::nSamplesPerSecond = 0x2b11 = 110250c 16 00 00 -> AUDIO FORMAT::nAvgBytesPerSecond = 0x160c = 564400 01 -> AUDIO FORMAT::nBlockAlign = 0x100 = 25604 00 -> AUDIO FORMAT::wBitsPerSample = 0x4 = 420 00 -> AUDIO FORMAT::cbSize = 0x20 = 32 f4 01 07 00 00 01 00 00 00 02 00 ff 00 00 00 00 c0 00 40 00 f0 00 00 00 cc 
01 30 ff 88 01 18 ff -> data
11 00 01 00 11 2b 00 00 d4 15 00 00 00 01 04 00 02 00 f9 01 -> AUDIO_FORMAT
   11 00 -> AUDIO_FORMAT::wFormatTag = WAVE_FORMAT_DVI_ADPCM (17)
  01 00 -> AUDIO FORMAT::nChannels = 0x1 = 111 2b 00 00 -> AUDIO FORMAT::nSamplesPerSecond = 0x2b11 = 11025d4 15 00 00 -> AUDIO FORMAT::nAvgBytesPerSecond = 0x15d4 = 5588 00 01 -> AUDIO_FORMAT::nBlockAlign = 0x100 = 256
  04 00 -> AUDIO FORMAT::wBitsPerSample = 0x4 = 402 00 -> AUDIO FORMAT::cbSize = 0x2 = 2f9 01 -> data
31 00 01 00 22 56 00 00 7e 11 00 00 41 00 00 00 02 00 40 01 -> AUDIO_FORMAT
   31 00 -> AUDIO_FORMAT::wFormatTag = WAVE_FORMAT_GSM610 (49)
  01 00 -> AUDIO_FORMAT::nChannels = 0x1 = 1 22 56 00 00 -> AUDIO_FORMAT::nSamplesPerSecond = 0x5622 = 22050
  7e 11 00 00 -> AUDIO FORMAT::nAvgBytesPerSecond = 0x117e = 447841 00 -> AUDIO FORMAT::nBlockAlign = 0x41 = 6500 00 -> AUDIO FORMAT::wBitsPerSample = 0x0 = 002 00 -> AUDIO FORMAT::cbSize = 0x^2 = 2 40 01 -> data
02 00 01 00 40 1f 00 00 00 10 00 00 00 01 04 00 20 00 f4 01 07 00 00 01 00 00 00
02 00 ff 00 00 00 00 c0 00 40 00 f0 00 00 00 cc 01 30 ff 88 01 18 ff -> AUDIO FORMAT
  02 00 -> AUDIO FORMAT::wFormatTag = WAVE FORMAT ADPCM (2)
   01 00 -> AUDIO_FORMAT::nChannels = 0x1 = 1
   40 1f 00 00 -> AUDIO_FORMAT::nSamplesPerSecond = 0x1f40 = 8000
  00 10 00 00 -> AUDIO FORMAT::nAvgBytesPerSecond = 0x1000 = 409600 01 -> AUDIO FORMAT::nBlockAlign = 0x100 = 25604 00 -> AUDIO FORMAT::wBitsPerSample = 0x4 = 420 00 -> AUDIO FORMAT::cbSize = 0x20 = 32 f4 01 07 00 00 01 00 00 00 02 00 ff 00 00 00 00 c0 00 40 00 f0 00 00 00 cc 
01 30 ff 88 01 18 ff -> data
11 00 01 00 40 1f 00 00 d7 0f 00 00 00 01 04 00 02 00 f9 01 -> AUDIO_FORMAT
  11 00 -> AUDIO FORMAT::wFormatTag = WAVE_FORMAT_DVI_ADPCM (17)
  01 00 -> AUDIO FORMAT::nChannels = 0x1 = 1 40 1f 00 00 -> AUDIO_FORMAT::nSamplesPerSecond = 0x1f40 = 8000
  d7 0f 00 00 -> AUDIO FORMAT::nAvgBytesPerSecond = 0xfd7 = 4055
  00 01 -> AUDIO FORMAT::nBlockAlign = 0x100 = 25604 00 -> AUDIO FORMAT::wBitsPerSample = 0x4 = 402 00 -> AUDIO FORMAT::cbSize = 0x^2 = 2 f9 01 -> data
31 00 01 00 11 2b 00 00 bf 08 00 00 41 00 00 00 02 00 40 01 -> AUDIO_FORMAT
  31 00 -> AUDIO FORMAT::wFormatTag = WAVE_FORMAT_GSM610 (49)
  01 00 -> AUDIO FORMAT::nChannels = 0x1 = 1 11 2b 00 00 -> AUDIO_FORMAT::nSamplesPerSecond = 0x2b11 = 11025
  bf 08 00 00 -> AUDIO FORMAT::nAvgBytesPerSecond = 0x8bf = 223941 00 -> AUDIO FORMAT::nBlockAlign = 0x41 = 65
```
*Copyright © 2011 Microsoft Corporation.* 

```
00 00 -> AUDIO FORMAT::wBitsPerSample = 0x0 = 002 00 -> AUDIO FORMAT::cbSize = 0x2 = 240 01 \rightarrow data
31 00 01 00 40 1f 00 00 59 06 00 00 41 00 00 00 02 00 40 01 -> AUDIO_FORMAT
    31 00 -> AUDIO_FORMAT::wFormatTag = WAVE_FORMAT_GSM610 (49)
   01 00 -> AUDIO FORMAT::nChannels = 0x1 = 140 1f 00 00 -> AUDIO FORMAT::nSamplesPerSecond = 0x1f40 = 800059 06 00 00 -> AUDIO FORMAT::nAvgBytesPerSecond = 0x659 = 162541 00 -> AUDIO FORMAT::nBlockAlign = 0x41 = 6500 00 -> AUDIO FORMAT::wBitsPerSample = 0x0 = 002 00 -> AUDIO FORMAT::cbSize = 0x^2 = 2 40 01 -> data
```
#### <span id="page-32-0"></span>**4.1.4 Incoming Data PDU**

The following is an annotated dump of an **Incoming Data PDU**.

```
00000000 05
05 -> MSG_SNDIN_PDU_HEADER::Version = MSG_SNDIN_DATA_INCOMING (5)
```
#### <span id="page-32-1"></span>**4.1.5 Client Sound Formats PDU**

The following is an annotated dump of a **Sound Formats PDU**.

*[MS-RDPEAI] — v20110204 Remote Desktop Protocol: Audio Input Redirection Virtual Channel Extension* 

*Copyright © 2011 Microsoft Corporation.* 

```
000001c0 00 02 00 40 1f 00 00 ae 1f 00 00 00 02 04 00 02
000001d0 00 f9 01 02 00 01 00 11 2b 00 00 0c 16 00 00 00
000001e0 01 04 00 20 00 f4 01 07 00 00 01 00 00 00 02 00
000001f0 ff 00 00 00 00 c0 00 40 00 f0 00 00 00 cc 01 30
00000200 ff 88 01 18 ff 11 00 01 00 11 2b 00 00 d4 15 00
00000210 00 00 01 04 00 02 00 f9 01 31 00 01 00 22 56 00
00000220 00 7e 11 00 00 41 00 00 00 02 00 40 01 02 00 01
00000230 00 40 1f 00 00 00 10 00 00 00 01 04 00 20 00 f4
00000240 01 07 00 00 01 00 00 00 02 00 ff 00 00 00 00 c0
00000250 00 40 00 f0 00 00 00 cc 01 30 ff 88 01 18 ff 11
00000260 00 01 00 40 1f 00 00 d7 0f 00 00 00 01 04 00 02
00000270 00 f9 01 31 00 01 00 11 2b 00 00 bf 08 00 00 41
00000280 00 00 00 02 00 40 01 31 00 01 00 40 1f 00 00 59
00000290 06 00 00 41 00 00 00 02 00 40 01 00 00 00 00 00
000002a0 00 00 00 00 00 00 00 00 00 00 00 00 00 00 00 00
...
000003f0 00 00 00 00 00 00 00 00 00 00 00 00 00 00 00 00
02 -> MSG SNDIN PDU HEADER::Version = MSG SNDIN FORMATS (2)
15 00 00 00 -> MSG SNDIN FORMATS::NumFormats = 0x15 = 219b 02 00 00 -> MSG_SNDIN_FORMATS::cbSizeFormatsPacket = 0x29b = 667 bytes
01 00 02 00 44 ac 00 00 10 b1 02 00 04 00 10 00 00 00 -> AUDIO_FORMAT
   01 00 -> AUDIO FORMAT::wFormatTag = 0x1 = 102 00 -> AUDIO FORMAT::nChannels = 0x2 = 2 44 ac 00 00 -> AUDIO_FORMAT::nSamplesPerSecond = 0xac44 = 44100
   10 b1 02 00 -> AUDIO FORMAT::nAvgBytesPerSecond = 0x2b110 = 17640004 00 -> AUDIO FORMAT::nBlockAlign = 0x4 = 410 00 -> AUDIO FORMAT::wBitsPerSample = 0x10 = 1600 00 -> AUDIO FORMAT::cbSize = 0x0 = 002 00 02 00 44 ac 00 00 47 ad 00 00 00 08 04 00 20 00 f4 07 07 00 00 01 00 00 00
02 00 ff 00 00 00 00 c0 00 40 00 f0 00 00 00 cc 01 30 ff 88 01 18 ff -> 
AUDIO_FORMAT
   02 00 -> AUDIO FORMAT::wFormatTag = WAVE_FORMAT_ADPCM (2)
   02 00 -> AUDIO FORMAT::nChannels = 0x2 = 244 ac 00 00 -> AUDIO FORMAT::nSamplesPerSecond = 0xac44 = 44100
   47 ad 00 00 -> AUDIO FORMAT::nAvgBytesPerSecond = 0xad47 = 44359
   00 08 -> AUDIO FORMAT::nBlockAlign = 0x800 = 204804 00 -> AUDIO FORMAT::wBitsPerSample = 0 \times 4 = 420 00 -> AUDIO FORMAT::cbSize = 0x20 = 32 f4 07 07 00 00 01 00 00 00 02 00 ff 00 00 00 00 c0 00 40 00 f0 00 00 00 cc 
01 30 ff 88 01 18 ff -> data
11 00 02 00 44 ac 00 00 db ac 00 00 00 08 04 00 02 00 f9 07 -> AUDIO_FORMAT
   11 00 -> AUDIO FORMAT::wFormatTag = WAVE_FORMAT_DVI_ADPCM (17)
   02 00 -> AUDIO FORMAT::nChannels = 0x^2 = 244 ac 00 00 -> AUDIO FORMAT::nSamplesPerSecond = 0xac44 = 44100
   db ac 00 00 -> AUDIO FORMAT::nAvgBytesPerSecond = 0xacdb = 44251
   00 08 -> AUDIO FORMAT::nBlockAlign = 0x800 = 204804 00 -> AUDIO FORMAT::wBitsPerSample = 0x4 = 402 00 -> AUDIO FORMAT::cbSize = 0x2 = 2f9 07 \rightarrow data
02 00 02 00 22 56 00 00 27 57 00 00 00 04 04 00 20 00 f4 03 07 00 00 01 00 00 00
02 00 ff 00 00 00 00 c0 00 40 00 f0 00 00 00 cc 01 30 ff 88 01 18 ff 
-> AUDIO_FORMAT
   02 00 -> AUDIO FORMAT::wFormatTag = WAVE_FORMAT_ADPCM (2)
   02 00 -> AUDIO FORMAT::nChannels = 0x^2 = 2
```
*Copyright © 2011 Microsoft Corporation.* 

*Release: Friday, February 4, 2011* 

```
 22 56 00 00 -> AUDIO_FORMAT::nSamplesPerSecond = 0x5622 = 22050
   27 57 00 00 -> AUDIO_FORMAT::nAvgBytesPerSecond = 0x5727 = 22311
  00 04 -> AUDIO FORMAT::nBlockAlign = 0x400 = 102404 00 -> AUDIO FORMAT::wBitsPerSample = 0x4 = 4 20 00 -> AUDIO_FORMAT::cbSize = 0x20 = 32
    f4 03 07 00 00 01 00 00 00 02 00 ff 00 00 00 00 c0 00 40 00 f0 00 00 00 cc 
01 30 ff 88 01 18 ff -> data
11 00 02 00 22 56 00 00 b9 56 00 00 00 04 04 00 02 00 f9 03 -> AUDIO_FORMAT
   11 00 -> AUDIO_FORMAT::wFormatTag = WAVE_FORMAT_DVI_ADPCM (17)
  02 00 -> AUDIO FORMAT::nChannels = 0x2 = 2 22 56 00 00 -> AUDIO_FORMAT::nSamplesPerSecond = 0x5622 = 22050
  b9 56 00 00 -> AUDIO FORMAT::nAvgBytesPerSecond = 0x56b9 = 2220100 04 -> AUDIO FORMAT::nBlockAlign = 0x400 = 102404 00 -> AUDIO FORMAT::wBitsPerSample = 0x4 = 402 00 -> AUDIO FORMAT::cbSize = 0x2 = 2 f9 03 -> data
02 00 01 00 44 ac 00 00 a3 56 00 00 00 04 04 00 20 00 f4 07 07 00 00 01 00 00 00
02 00 ff 00 00 00 00 c0 00 40 00 f0 00 00 00 cc 01 30 ff 88 01 18 ff -> 
AUDIO_FORMAT
  02 00 -> AUDIO FORMAT::wFormatTag = WAVE_FORMAT_ADPCM (2)
  01 00 -> AUDIO FORMAT::nChannels = 0x1 = 1 44 ac 00 00 -> AUDIO_FORMAT::nSamplesPerSecond = 0xac44 = 44100
  a3 56 00 00 -> AUDIO FORMAT::nAvgBytesPerSecond = 0x56a3 = 22179
  00 04 -> AUDIO FORMAT::nBlockAlign = 0x400 = 102404 00 -> AUDIO FORMAT::wBitsPerSample = 0x4 = 420 00 -> AUDIO FORMAT::cbSize = 0x20 = 32 f4 07 07 00 00 01 00 00 00 02 00 ff 00 00 00 00 c0 00 40 00 f0 00 00 00 cc 
01 30 ff 88 01 18 ff -> data
11 00 01 00 44 ac 00 00 6d 56 00 00 00 04 04 00 02 00 f9 07 -> AUDIO_FORMAT
  11 00 -> AUDIO FORMAT::wFormatTag = WAVE FORMAT DVI ADPCM (17)
  01 00 -> AUDIO FORMAT::nChannels = 0x1 = 1 44 ac 00 00 -> AUDIO_FORMAT::nSamplesPerSecond = 0xac44 = 44100
  6d 56 00 00 -> AUDIO FORMAT::nAvgBytesPerSecond = 0x566d = 22125
  00 04 -> AUDIO FORMAT::nBlockAlign = 0x400 = 102404 00 -> AUDIO FORMAT::wBitsPerSample = 0x4 = 402 00 -> AUDIO FORMAT::cbSize = 0x2 = 2 f9 07 -> data
02 00 02 00 11 2b 00 00 19 2c 00 00 00 02 04 00 20 00 f4 01 07 00 00 01 00 00 00
02 00 ff 00 00 00 00 c0 00 40 00 f0 00 00 00 cc 01 30 ff 88 01 18 ff -> 
AUDIO_FORMAT
  02 00 -> AUDIO FORMAT::wFormatTag = WAVE_FORMAT_ADPCM (2)
  02 00 -> AUDIO FORMAT::nChannels = 0x^2 = 211 2b 00 00 -> AUDIO FORMAT::nSamplesPerSecond = 0x2b11 = 1102519 2c 00 00 -> AUDIO FORMAT::nAvgBytesPerSecond = 0x2c19 = 1128900 02 -> AUDIO FORMAT::nBlockAlign = 0x200 = 51204 00 -> AUDIO FORMAT::wBitsPerSample = 0x4 = 420 00 -> AUDIO FORMAT::cbSize = 0x20 = 32 f4 01 07 00 00 01 00 00 00 02 00 ff 00 00 00 00 c0 00 40 00 f0 00 00 00 cc 
01 30 ff 88 01 18 ff -> data
11 00 02 00 11 2b 00 00 a9 2b 00 00 00 02 04 00 02 00 f9 01 -> AUDIO_FORMAT
  11 00 -> AUDIO FORMAT::wFormatTag = WAVE_FORMAT_DVI_ADPCM (17)
  02 00 -> AUDIO FORMAT::nChannels = 0x^2 = 211 2b 00 00 -> AUDIO FORMAT::nSamplesPerSecond = 0x2b11 = 11025a9 2b 00 00 -> AUDIO FORMAT::nAvgBytesPerSecond = 0x2ba9 = 11177
```
*Copyright © 2011 Microsoft Corporation.* 

*Release: Friday, February 4, 2011* 

```
00 02 -> AUDIO FORMAT::nBlockAlign = 0x200 = 51204 00 -> AUDIO FORMAT::wBitsPerSample = 0x4 = 402 00 -> AUDIO FORMAT::cbSize = 0x2 = 2 f9 01 -> data
02 00 01 00 22 56 00 00 93 2b 00 00 00 02 04 00 20 00 f4 03 07 00 00 01 00 00 00
02 00 ff 00 00 00 00 c0 00 40 00 f0 00 00 00 cc 01 30 ff 88 01 18 ff -> 
AUDIO_FORMAT
  02 00 -> AUDIO FORMAT::wFormatTag = WAVE_FORMAT_ADPCM (2)
  01 00 -> AUDIO FORMAT::nChannels = 0x1 = 1 22 56 00 00 -> AUDIO_FORMAT::nSamplesPerSecond = 0x5622 = 22050
   93 2b 00 00 -> AUDIO_FORMAT::nAvgBytesPerSecond = 0x2b93 = 11155
  00 02 -> AUDIO FORMAT::nBlockAlign = 0x200 = 512 04 00 -> AUDIO_FORMAT::wBitsPerSample = 0x4 = 4
  20 00 -> AUDIO FORMAT::cbSize = 0x20 = 32 f4 03 07 00 00 01 00 00 00 02 00 ff 00 00 00 00 c0 00 40 00 f0 00 00 00 cc 
01 30 ff 88 01 18 ff -> data
11 00 01 00 22 56 00 00 5c 2b 00 00 00 02 04 00 02 00 f9 03 -> AUDIO_FORMAT
  11 00 -> AUDIO FORMAT::wFormatTag = WAVE_FORMAT_DVI_ADPCM (17)
  01 00 -> AUDIO FORMAT::nChannels = 0x1 = 1 22 56 00 00 -> AUDIO_FORMAT::nSamplesPerSecond = 0x5622 = 22050
  5c 2b 00 00 -> AUDIO FORMAT::nAvgBytesPerSecond = 0x2b5c = 11100 00 02 -> AUDIO_FORMAT::nBlockAlign = 0x200 = 512
   04 00 -> AUDIO_FORMAT::wBitsPerSample = 0x4 = 4
  02 00 -> AUDIO FORMAT::cbSize = 0x2 = 2 f9 03 -> data
31 00 01 00 44 ac 00 00 fd 22 00 00 41 00 00 00 02 00 40 01 -> AUDIO_FORMAT
  31 00 -> AUDIO FORMAT::wFormatTag = WAVE_FORMAT_GSM610 (49)
  01 00 -> AUDIO FORMAT::nChannels = 0x1 = 144 ac 00 00 -> AUDIO FORMAT::nSamplesPerSecond = 0xac44 = 44100
  fd 22 00 00 -> AUDIO FORMAT::nAvgBytesPerSecond = 0x22fd = 895741 00 -> AUDIO FORMAT::nBlockAlign = 0x41 = 65 00 00 -> AUDIO_FORMAT::wBitsPerSample = 0x0 = 0
  02 00 -> AUDIO FORMAT::cbSize = 0x2 = 2 40 01 -> data
02 00 02 00 40 1f 00 00 00 20 00 00 00 02 04 00 20 00 f4 01 07 00 00 01 00 00 00
02 00 ff 00 00 00 00 c0 00 40 00 f0 00 00 00 cc 01 30 ff 88 01 18 ff -> 
AUDIO_FORMAT
  02 00 -> AUDIO FORMAT::wFormatTag = WAVE_FORMAT_ADPCM (2)
  02 00 -> AUDIO FORMAT::nChannels = 0x^2 = 240 1f 00 00 -> AUDIO FORMAT::nSamplesPerSecond = 0x1f40 = 8000 00 20 00 00 -> AUDIO_FORMAT::nAvgBytesPerSecond = 0x2000 = 8192
  00 02 -> AUDIO FORMAT::nBlockAlign = 0x200 = 51204 00 -> AUDIO FORMAT::wBitsPerSample = 0x4 = 4 20 00 -> AUDIO_FORMAT::cbSize = 0x20 = 32
   f4 01 07 00 00 01 00 00 00 02 00 ff 00 00 00 00 c0 00 40 00 f0 00 00 00 cc 
01 30 ff 88 01 18 ff -> data
11 00 02 00 40 1f 00 00 ae 1f 00 00 00 02 04 00 02 00 f9 01 -> AUDIO_FORMAT
  11 00 -> AUDIO FORMAT::wFormatTag = WAVE_FORMAT_DVI_ADPCM (17)
  02 00 -> AUDIO FORMAT::nChannels = 0x2 = 240 1f 00 00 -> AUDIO FORMAT::nSamplesPerSecond = 0x1f40 = 8000ae 1f 00 00 -> AUDIO FORMAT::nAvgBytesPerSecond = 0x1fae = 8110
  00 02 -> AUDIO FORMAT::nBlockAlign = 0x200 = 51204 00 -> AUDIO FORMAT::wBitsPerSample = 0x4 = 402 00 -> AUDIO FORMAT::cbSize = 0x2 = 2
```
*Copyright © 2011 Microsoft Corporation.* 

*Release: Friday, February 4, 2011* 

```
 f9 01 -> data
```

```
02 00 01 00 11 2b 00 00 0c 16 00 00 00 01 04 00 20 00 f4 01 07 00 00 01 00 00 00
02 00 ff 00 00 00 00 c0 00 40 00 f0 00 00 00 cc 01 30 ff 88 01 18 ff -> 
AUDIO_FORMAT
  02 00 -> AUDIO FORMAT::wFormatTag = WAVE_FORMAT_ADPCM (2)
  01 00 -> AUDIO FORMAT::nChannels = 0x1 = 111 2b 00 00 -> AUDIO FORMAT::nSamplesPerSecond = 0x2b11 = 110250c 16 00 00 -> AUDIO FORMAT::nAvgBytesPerSecond = 0x160c = 564400 01 -> AUDIO FORMAT::nBlockAlign = 0x100 = 25604 00 -> AUDIO FORMAT::wBitsPerSample = 0x4 = 420 00 -> AUDIO FORMAT::cbSize = 0x20 = 32 f4 01 07 00 00 01 00 00 00 02 00 ff 00 00 00 00 c0 00 40 00 f0 00 00 00 cc 
01 30 ff 88 01 18 ff -> data
11 00 01 00 11 2b 00 00 d4 15 00 00 00 01 04 00 02 00 f9 01 -> AUDIO_FORMAT
  11 00 -> AUDIO FORMAT::wFormatTag = WAVE_FORMAT_DVI_ADPCM (17)
  01 00 -> AUDIO FORMAT::nChannels = 0x1 = 1 11 2b 00 00 -> AUDIO_FORMAT::nSamplesPerSecond = 0x2b11 = 11025
  d4 15 00 00 -> AUDIO FORMAT::nAvgBytesPerSecond = 0x15d4 = 558800 01 -> AUDIO FORMAT::nBlockAlign = 0x100 = 25604 00 -> AUDIO FORMAT::wBitsPerSample = 0x4 = 402 00 -> AUDIO FORMAT::cbSize = 0x^2 = 2 f9 01 -> data
31 00 01 00 22 56 00 00 7e 11 00 00 41 00 00 00 02 00 40 01 -> AUDIO_FORMAT
   31 00 -> AUDIO_FORMAT::wFormatTag = WAVE_FORMAT_GSM610 (49)
   01 00 -> AUDIO_FORMAT::nChannels = 0x1 = 1
   22 56 00 00 -> AUDIO_FORMAT::nSamplesPerSecond = 0x5622 = 22050
  7e 11 00 00 -> AUDIO FORMAT::nAvgBytesPerSecond = 0x117e = 4478
  41 00 -> AUDIO FORMAT::nBlockAlign = 0x41 = 6500 00 -> AUDIO FORMAT::wBitsPerSample = 0x0 = 002 00 -> AUDIO FORMAT::cbSize = 0x^2 = 2 40 01 -> data
02 00 01 00 40 1f 00 00 00 10 00 00 00 01 04 00 20 00 f4 01 07 00 00 01 00 00 00
02 00 ff 00 00 00 00 c0 00 40 00 f0 00 00 00 cc 01 30 ff 88 01 18 ff -> 
AUDIO_FORMAT
  02 00 -> AUDIO FORMAT::wFormatTag = WAVE_FORMAT_ADPCM (2)
  01 00 -> AUDIO_FORMAT::nChannels = 0x1 = 140 1f 00 00 -> AUDIO FORMAT::nSamplesPerSecond = 0x1f40 = 800000 10 00 00 -> AUDIO FORMAT::nAvgBytesPerSecond = 0x1000 = 409600 01 -> AUDIO FORMAT::nBlockAlign = 0x100 = 25604 00 -> AUDIO FORMAT::wBitsPerSample = 0x4 = 4 20 00 -> AUDIO_FORMAT::cbSize = 0x20 = 32
   f4 01 07 00 00 01 00 00 00 02 00 ff 00 00 00 00 c0 00 40 00 f0 00 00 00 cc 
01 30 ff 88 01 18 ff -> data
11 00 01 00 40 1f 00 00 d7 0f 00 00 00 01 04 00 02 00 f9 01 -> AUDIO_FORMAT
  11 00 -> AUDIO FORMAT::wFormatTag = WAVE_FORMAT_DVI_ADPCM (17)
  01 00 -> AUDIO FORMAT::nChannels = 0x1 = 1 40 1f 00 00 -> AUDIO_FORMAT::nSamplesPerSecond = 0x1f40 = 8000
  d7 0f 00 00 -> AUDIO FORMAT::nAvgBytesPerSecond = 0xfd7 = 4055
  00 01 -> AUDIO FORMAT::nBlockAlign = 0x100 = 25604 00 -> AUDIO FORMAT::wBitsPerSample = 0x4 = 402 00 -> AUDIO FORMAT::cbSize = 0x2 = 2 f9 01 -> data
31 00 01 00 11 2b 00 00 bf 08 00 00 41 00 00 00 02 00 40 01 -> AUDIO_FORMAT
```
*Copyright © 2011 Microsoft Corporation.* 

*Release: Friday, February 4, 2011* 

```
 31 00 -> AUDIO_FORMAT::wFormatTag = WAVE_FORMAT_GSM610 (49)
   01 00 -> AUDIO FORMAT::nChannels = 0x1 = 111 2b 00 00 -> AUDIO FORMAT::nSamplesPerSecond = 0x2b11 = 11025bf 08 00 00 -> AUDIO FORMAT::nAvgBytesPerSecond = 0x8bf = 223941 00 -> AUDIO FORMAT::nBlockAlign = 0x41 = 6500 00 -> AUDIO FORMAT::wBitsPerSample = 0x0 = 002 00 -> AUDIO FORMAT::cbSize = 0x2 = 240 01 \rightarrow data
31 00 01 00 40 1f 00 00 59 06 00 00 41 00 00 00 02 00 40 01 -> AUDIO_FORMAT
    31 00 -> AUDIO_FORMAT::wFormatTag = WAVE_FORMAT_GSM610 (49)
   01 00 -> AUDIO FORMAT::nChannels = 0x1 = 1 40 1f 00 00 -> AUDIO_FORMAT::nSamplesPerSecond = 0x1f40 = 8000
    59 06 00 00 -> AUDIO_FORMAT::nAvgBytesPerSecond = 0x659 = 1625
   41 00 -> AUDIO FORMAT::nBlockAlign = 0x41 = 6500 00 -> AUDIO FORMAT::wBitsPerSample = 0x0 = 002 00 -> AUDIO FORMAT::cbSize = 0x^2 = 2 40 01 -> data
```
<span id="page-37-3"></span>00... 00 00 00 -> MSG SNDIN OPEN::ExtraData

## <span id="page-37-0"></span>**4.1.6 Open PDU**

The following is an annotated dump of an [Open PDU.](#page-12-1)

```
00000000 03 9d 08 00 00 0b 00 00 00 fe ff 02 00 44 ac 00
00000010 00 10 b1 02 00 04 00 10 00 16 00 10 00 03 00 00
00000020 00 01 00 00 00 00 00 10 00 80 00 00 aa 00 38 9b
00000030 71
03 -> MSG_SNDIN_PDU_HEADER::Version = MSG_SNDIN_OPEN (3)
9d 08 00 00 -> MSG_SNDIN_OPEN::FramesPerPacket = 0x89d = 2205
0b 00 00 00 -> MSG_SNDIN_OPEN::InitialFormat = 0xb = 11
fe ff -> MSG_SNDIN_OPEN::wFormatTag = WAVE_FORMAT_EXTENSIBLE (65534)
02 00 -> MSG SNDIN OPEN::nChannels = 0x2 = 244 ac 00 00 \rightarrow MSG SNDIN OPEN::nSamplesPerSecond = 0xac44 = 44100
10 b1 02 00 -> MSG_SNDIN_OPEN::nAvgBytesPerSecond = 0x2b110 = 176400
04 00 -> MSG SNDIN OPEN::nBlockAlign = 0x4 = 410 00 -> MSG_SNDIN_OPEN::wBitsPerSample = 0x10 = 1616 00 -> MSG SNDIN OPEN::cbSize = 0x16 = 2210 00 03 00 00 00 01 00 00 00 00 00 10 00 80 00 00 aa 00 38 9b 71 -> ExtraFormatData
   10 00 -> WAVEFORMAT EXTENSIBLE::wValidBitsPerSample = 0x10 = 1603 00 00 00 -> WAVEFORMAT EXTENSIBLE::dwChannelMask = 0x3 = SPEAKER_FRONT_LEFT | SPEAKER_FRONT_RIGHT
   01 00 00 00 00 00 10 00 80 00 00 aa 00 38 9b 71 -> WAVEFORMAT EXTENSIBLE::SubFormat
        = KSDATAFORMAT_SUBTYPE_PCM {00000001-0000-0010-8000-00aa00389b71}
```
#### <span id="page-37-1"></span>**4.1.7 Format Change PDU**

<span id="page-37-2"></span>The following is an annotated **Format Change PDU**.

*[MS-RDPEAI] — v20110204 Remote Desktop Protocol: Audio Input Redirection Virtual Channel Extension* 

*Copyright © 2011 Microsoft Corporation.* 

```
00000000 07 0b 00 00 00
07 -> MSG SNDIN PDU HEADER::Version = MSG SNDIN FORMATCHANGE (7)
0b 00 00 00 -> MSG SNDIN FORMATCHANGE::NewFormat = 0xb = 11
```
## <span id="page-38-0"></span>**4.1.8 Open Reply PDU**

The following is an annotated dump of an [Open Reply PDU.](#page-15-3)

```
00000000 04 00 00 00 00
04 -> MSG SNDIN PDU HEADER::Version = MSG SNDIN OPEN REPLY (4)
00 00 00 00 -> MSG SNDIN OPEN REPLY::Result = S OK (0)
```
#### <span id="page-38-1"></span>**4.2 Annotated Data Transfer Sequence**

The following is an annotated dump of a data transfer sequence as described in section [1.3.2.](#page-7-1)

#### <span id="page-38-2"></span>**4.2.1 Incoming Data PDU**

The following is an annotated dump of an **Incoming Data PDU**.

```
00000000 05
05 -> MSG_SNDIN_PDU_HEADER::Version = MSG_SNDIN_DATA_INCOMING (5)
```
#### <span id="page-38-3"></span>**4.2.2 Data PDU**

The following is an annotated dump of a **Data PDU**.

```
00000000 06 d6 38 99 59 05 ac 56 93 24 05 d4 df 13 5a c6
00000010 7c b6 6e 7b 0b bb 2d d9 e9 5c 04 2e fc 64 d9 89
00000020 1d 59 89 71 1d 2d b1 b2 b1 e5 1c b9 4c 78 c1 f7
00000030 6d 13 3b b6 77 26 ed b6 bd eb b6 d9 60 df 4e 2d
00000040 59 a7 97 09 93 11 d3 76 9a 4d b9 60 5b c6 ca 3b
00000050 2d 2b 75 d9 a3 c4 18 99 36 49 d3 44 2e f6 c9 34
00000060 11 48 56 95 91 24 28 f5 c0 8f 76 24 17 6e 51 c2
00000070 ac 00 00 10 04 74 16 25 49 92 24 a1 61 da 44 44
00000080 49 92 24 d3 07 d7 cd a2 bd 95 e4 48 ae 06 07 4b
00000090 7d fb 38 52 e2 a8 24 2d 09 12 40 49 62 c3 6c 00
000000a0 12 24 49 f2 6c 8e ee 40 5e ce 86 20 49 22 45 cf
000000b0 8f 49 92 24 c9 37 76 35 61 78 dc b6 8d 2b 9c 38
000000c0 0c 49 92 24 d3 08 d7 d5 14 65 4c 10 80 04 00 f2
000000d0 db 7b db c6 53 e1 bc 23 99 64 73 92 24 49 55 39
000000e0 22 c9 7d 7d bb 80 33 19 4c 52 ee fe fb b4 db 96
000000f0 3f c6 8a 96 64 db 96 e5 88 51 52 1b b7 8d 78 5c
00000100 fe ff ff ff ff 51 e8 16 11 63 5f ac 22 cd 92 65
00000110 51 0f 98 1f 49 92 24 c9 cc 96 24 49 92 0c 3c 6d
00000120 f6 dc 48 92 94 77 8d 91 9d 51 d0 6f c9 91 24 89
00000130 95 67 b1 73 46 db 4c 99 a9 c0 25 77 2e 61 92 3d
00000140 42 6d df fe 5d df 93 f8 d6 95 53 a3 d1 ff 6f db
00000150 b6 bd 66 b2 ed d9 b6 6d 5b 77 7c db b6 6d 60 67
00000160 cf 14 27 49 92 24 6b a1 b0 19 31 57 67 99 eb 25
00000170 dd ea e2 9a 71 e1 25 49 92 be 9c 63 92 65 07 c5
00000180 c9 c2 c7 92 23 b4 4d
```
*[MS-RDPEAI] — v20110204 Remote Desktop Protocol: Audio Input Redirection Virtual Channel Extension* 

*Copyright © 2011 Microsoft Corporation.* 

```
06 -> MSG_SNDIN_PDU_HEADER::Version = MSG_SNDIN_DATA (6)
d6... 23 \overline{b}4 4d \overline{-} Data
```
#### <span id="page-39-0"></span>**4.3 Annotated Format Change Sequence**

The following is an annotated format change sequence as described in section  $1.3.3$ .

#### <span id="page-39-1"></span>**4.3.1 Server Format Change PDU**

The following is an annotated [Format Change PDU.](#page-16-4)

```
00000000 07 0b 00 00 00
07 -> MSG SNDIN PDU HEADER::Version = MSG SNDIN FORMATCHANGE (7)
0b 00 00 00 -> MSG SNDIN FORMATCHANGE::NewFormat = 0xb = 11
```
#### <span id="page-39-2"></span>**4.3.2 Client Format Change PDU**

The following is an annotated **Format Change PDU**.

```
00000000 07 0b 00 00 00
07 -> MSG SNDIN PDU HEADER::Version = MSG SNDIN FORMATCHANGE (7)
0b 00 00 00 -> MS<sub>-</sub>SNDIN_FORMATCHANGE::NewFormat = 0xb = 11
```
*Copyright © 2011 Microsoft Corporation.* 

# <span id="page-40-5"></span><span id="page-40-0"></span>**5 Security**

## <span id="page-40-1"></span>**5.1 Security Considerations for Implementers**

<span id="page-40-3"></span>All dynamic virtual traffic is secured by the underlying core RDP. An overview of the implemented security-related mechanisms is as described in [\[MS-RDPBCGR\]](%5bMS-RDPBCGR%5d.pdf) section 5.

## <span id="page-40-2"></span>**5.2 Index of Security Parameters**

<span id="page-40-4"></span>None.

*Copyright © 2011 Microsoft Corporation.* 

# <span id="page-41-0"></span>**6 Appendix A: Product Behavior**

<span id="page-41-2"></span>The information in this specification is applicable to the following Microsoft products or supplemental software. References to product versions include released service packs:

- Windows® 7 operating system
- Windows Server® 2008 R2 operating system

Exceptions, if any, are noted below. If a service pack or Quick Fix Engineering (QFE) number appears with the product version, behavior changed in that service pack or QFE. The new behavior also applies to subsequent service packs of the product unless otherwise specified. If a product edition appears with the product version, behavior is different in that product edition.

Unless otherwise specified, any statement of optional behavior in this specification that is prescribed using the terms SHOULD or SHOULD NOT implies product behavior in accordance with the SHOULD or SHOULD NOT prescription. Unless otherwise specified, the term MAY implies that the product does not follow the prescription.

<span id="page-41-1"></span>[<1> Section 2.2.2.2: T](#page-12-2)he following table shows codecs and associated format tags that are supported by default on Windows 7 and Windows Server 2008 R2, which support audio input redirection. Unless otherwise specified, information about these codecs may be found in [\[RFC2361\].](http://go.microsoft.com/fwlink/?LinkId=90337)

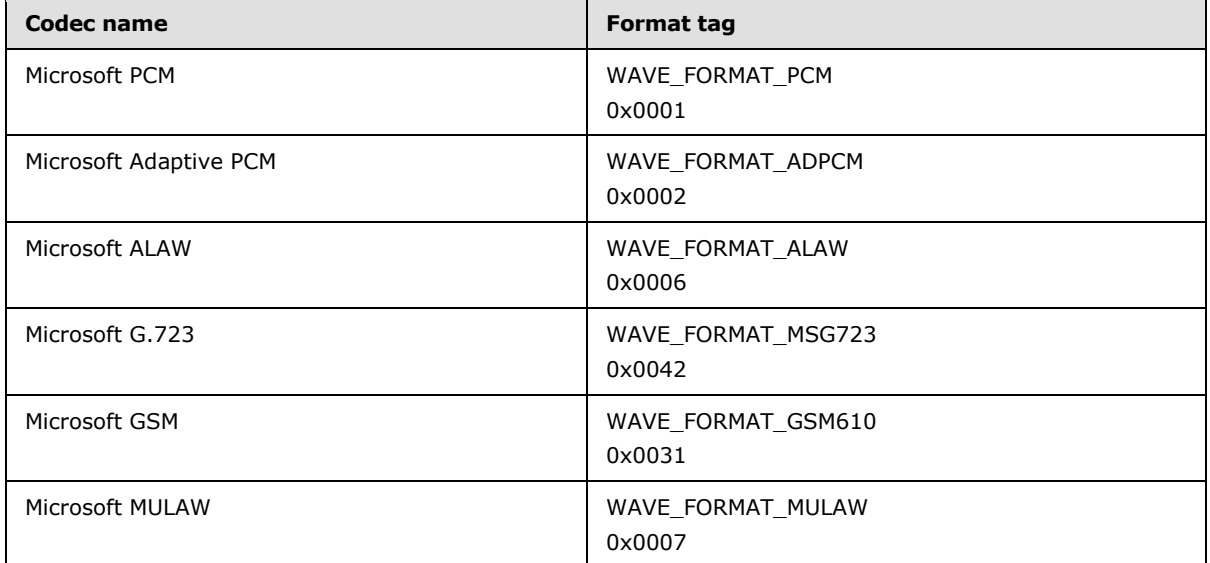

Microsoft Implementations deviate from the GSM standard [\[ETSI-GSM\]](http://go.microsoft.com/fwlink/?LinkId=114230) while bitpacking coefficients, as described by the following example:

```
ITU-T Standard Implementation of GSM 610
    if (((*c >> 4) & 0x0F) != GSM_MAGIC) return -1;<br>LARC[1] = (*c++ & 0xF) << 2; \left( \begin{array}{cc} & \\ & \end{array} \right) + 1 */
     LARC[1] = (*c++ \& 0xF) << 2;LARc[1] | = (*c \gg 6) \& 0 \times 3;LARc[2] = *c++ & 0x3F;
     LARc[3] = (*c \gg 3) & 0x1F;
     LARc[4] = (*c++ (x 0x7) << 2;LARc[4] | = (*c \rangle) 6) & 0x3;
     LARc[5] = (*c \gg 2) & 0xF;
```
*[MS-RDPEAI] — v20110204 Remote Desktop Protocol: Audio Input Redirection Virtual Channel Extension* 

*Copyright © 2011 Microsoft Corporation.* 

```
LARc[6] = (*c++ (x 0x3) << 2;LARc[6] | = (*c \rangle) 6) & 0x3;
    LARc[7] = (*c \gg 3) & 0x7;
    LARC[8] = *c++ & 0x7;Microsoft Implementaion of GSM 610
    LAR[1] = (ab[0] & 0x3F);LAR[2] = ((ab[0] & 0xC0) >> 6) | ((ab[1] & 0x0F) << 2);
    LAR[3] = ((ab[1] & 0 \times F0) >> 4) + ((ab[2] & 0 \times 01) << 4);LAR[4] = ((ab[2] & 0x3E) >> 1);LAR[5] = ((ab[2] & 0xC0) >> 6) | ((ab[3] & 0x03) << 2);
    LAR[6] = ((ab[3] & 0x3C) >> 2);LAR[7] = ((ab[3] & 0xC0) >> 6) | ((ab[4] & 0x01) << 2);
    LAR[8] = ((ab[4] & 0x0E) >> 1);
```
The ITU implementation is Most Significant Bit (MSB) to Least Significant Bit (LSB). The Microsoft Implementation is LSB to MSB. The following coefficients are represented as MSB to LSB. The first line is the bit position in the actual byte, the second line is the coefficient index, and the third line is the bit position of the coefficients.

ITU:

BYTE 0 BYTE 1 BYTE 2 BYTE 3 7 6 5 4 3 2 1 0 | 7 6 5 4 3 2 1 0 | 7 6 5 4 3 2 1 0 | 7 6 5 4 3 2 1 0 1 1 1 1 1 1 2 2 2 2 2 2 3 3 3 3 3 4 4 4 4 4 ... 5 4 3 2 1 0 5 4 3 2 1 0 4 3 2 1 0 4 3 2 1 0 ... MS: BYTE 3 BYTE 2 BYTE 1 BYTE 0 7 6 5 4 3 2 1 0 | 7 6 5 4 3 2 1 0 | 7 6 5 4 3 2 1 0 | 7 6 5 4 3 2 1 0 ... 4 4 4 4 4 3 3 3 3 3 2 2 2 2 2 2 1 1 1 1 1 1 ... 4 3 2 1 0 4 3 2 1 0 5 4 3 2 1 0 5 4 3 2 1 0

<span id="page-42-0"></span>[<2> Section 3.3.2: W](#page-24-13)indows servers will wait 5 seconds after sending a Version PDU. If the Version PDU from the client is not received within this time, the server terminates the protocol.

<span id="page-42-1"></span> $\leq$ 3> Section 3.3.2: Windows servers will wait 5 seconds after sending a Sound Formats PDU. If the Sound Formats PDU from the client is not received within this time, the server terminates the protocol.

<span id="page-42-2"></span>[<4> Section 3.3.2: W](#page-24-15)indows servers will wait 5 seconds after sending an Open PDU. If the Open Reply PDU from the client is not received within this time, the server terminates the protocol.

# <span id="page-43-0"></span>**7 Change Tracking**

<span id="page-43-1"></span>This section identifies changes that were made to the [MS-RDPEAI] protocol document between the January 2011 and February 2011 releases. Changes are classified as New, Major, Minor, Editorial, or No change.

The revision class **New** means that a new document is being released.

The revision class **Major** means that the technical content in the document was significantly revised. Major changes affect protocol interoperability or implementation. Examples of major changes are:

- A document revision that incorporates changes to interoperability requirements or functionality.
- An extensive rewrite, addition, or deletion of major portions of content.
- The removal of a document from the documentation set.
- Changes made for template compliance.

The revision class **Minor** means that the meaning of the technical content was clarified. Minor changes do not affect protocol interoperability or implementation. Examples of minor changes are updates to clarify ambiguity at the sentence, paragraph, or table level.

The revision class **Editorial** means that the language and formatting in the technical content was changed. Editorial changes apply to grammatical, formatting, and style issues.

The revision class **No change** means that no new technical or language changes were introduced. The technical content of the document is identical to the last released version, but minor editorial and formatting changes, as well as updates to the header and footer information, and to the revision summary, may have been made.

Major and minor changes can be described further using the following change types:

- New content added.
- **Content updated.**
- Content removed.
- New product behavior note added.
- **Product behavior note updated.**
- **Product behavior note removed.**
- New protocol syntax added.
- **Protocol syntax updated.**
- **Protocol syntax removed.**
- New content added due to protocol revision.
- Content updated due to protocol revision.
- Content removed due to protocol revision.
- New protocol syntax added due to protocol revision.

*Copyright © 2011 Microsoft Corporation.* 

- **Protocol syntax updated due to protocol revision.**
- **Protocol syntax removed due to protocol revision.**
- New content added for template compliance.
- Content updated for template compliance.
- Content removed for template compliance.
- Obsolete document removed.

Editorial changes are always classified with the change type **Editorially updated.**

Some important terms used in the change type descriptions are defined as follows:

- **Protocol syntax** refers to data elements (such as packets, structures, enumerations, and methods) as well as interfaces.
- **Protocol revision** refers to changes made to a protocol that affect the bits that are sent over the wire.

The changes made to this document are listed in the following table. For more information, please contact [protocol@microsoft.com.](mailto:protocol@microsoft.com)

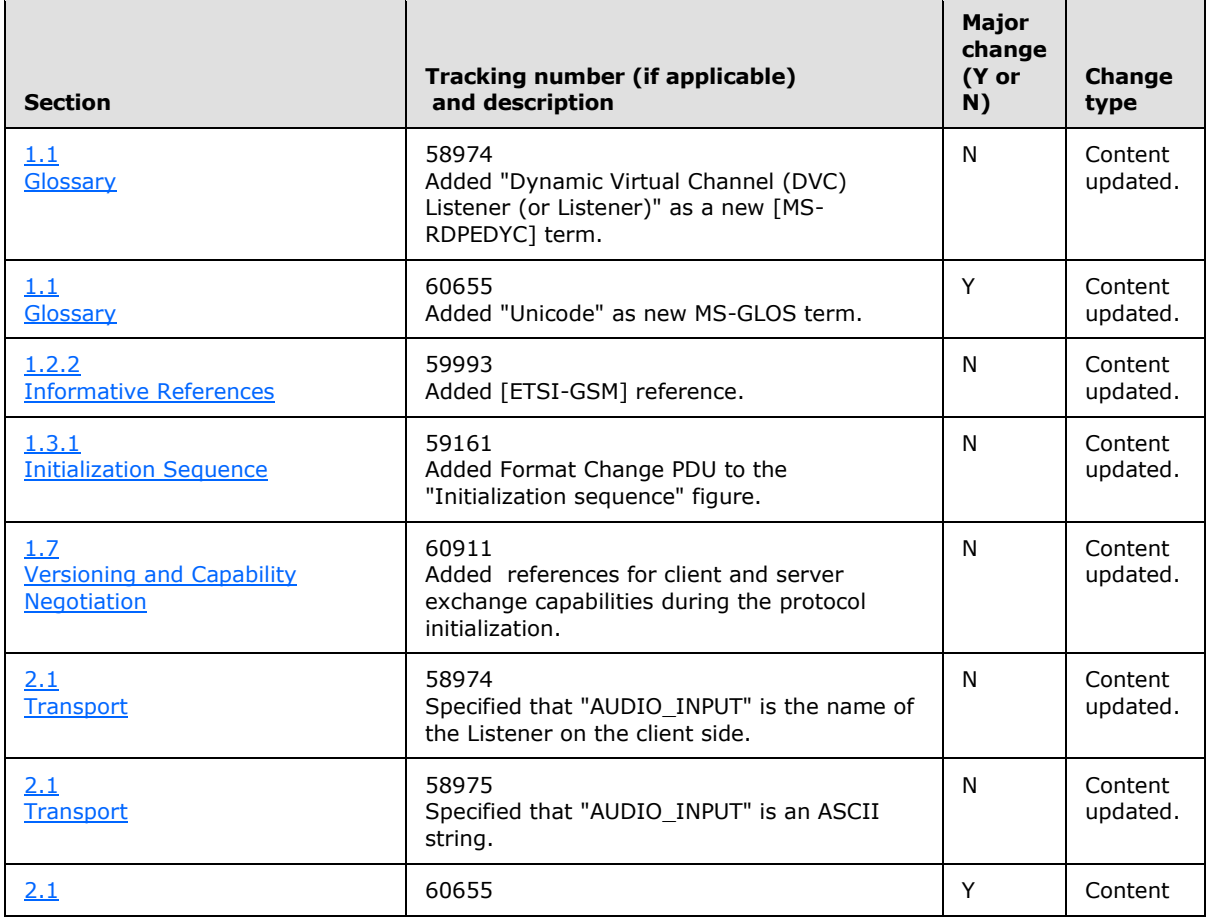

*[MS-RDPEAI] — v20110204 Remote Desktop Protocol: Audio Input Redirection Virtual Channel Extension* 

*Copyright © 2011 Microsoft Corporation.* 

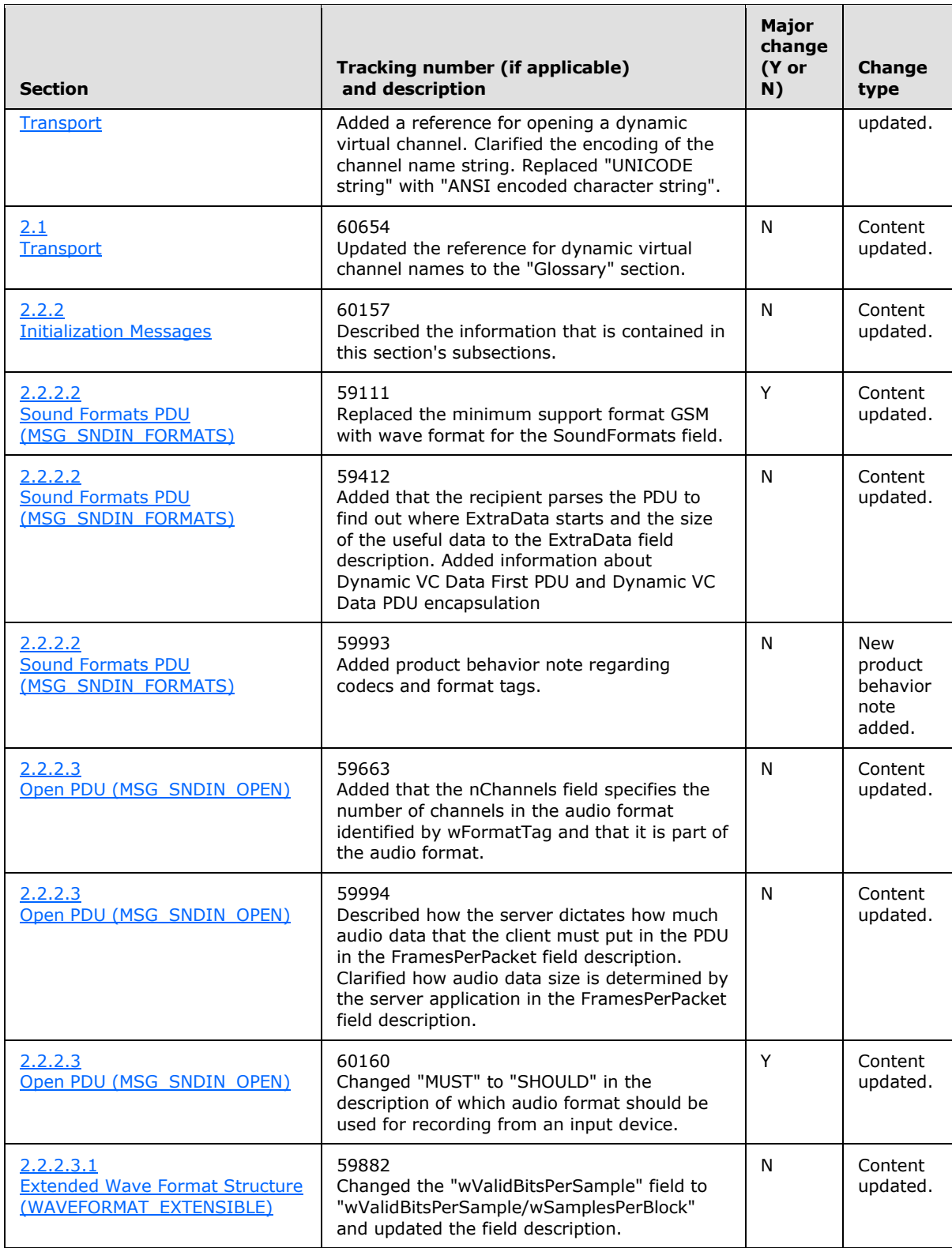

*Copyright © 2011 Microsoft Corporation.* 

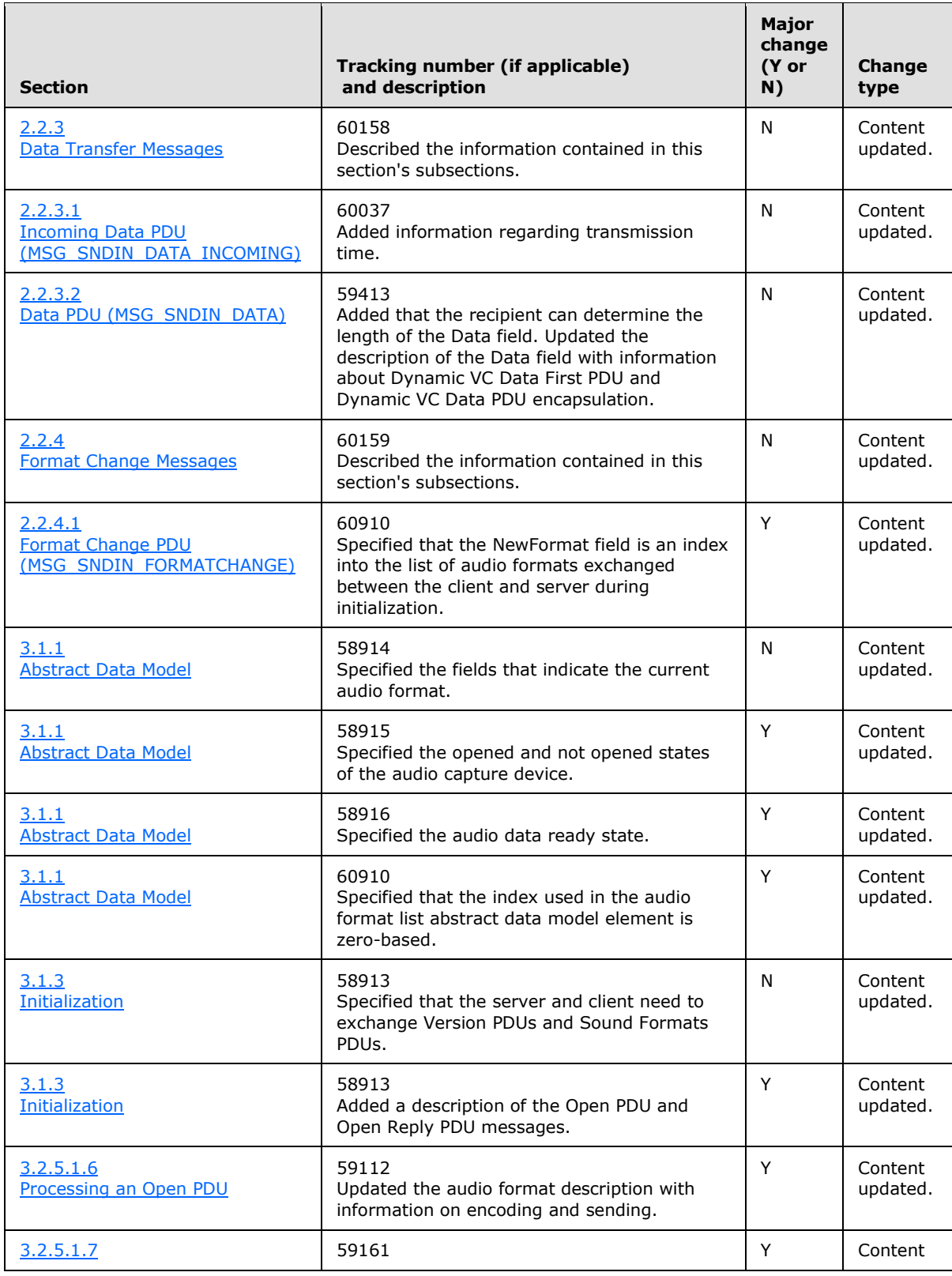

*Copyright © 2011 Microsoft Corporation.* 

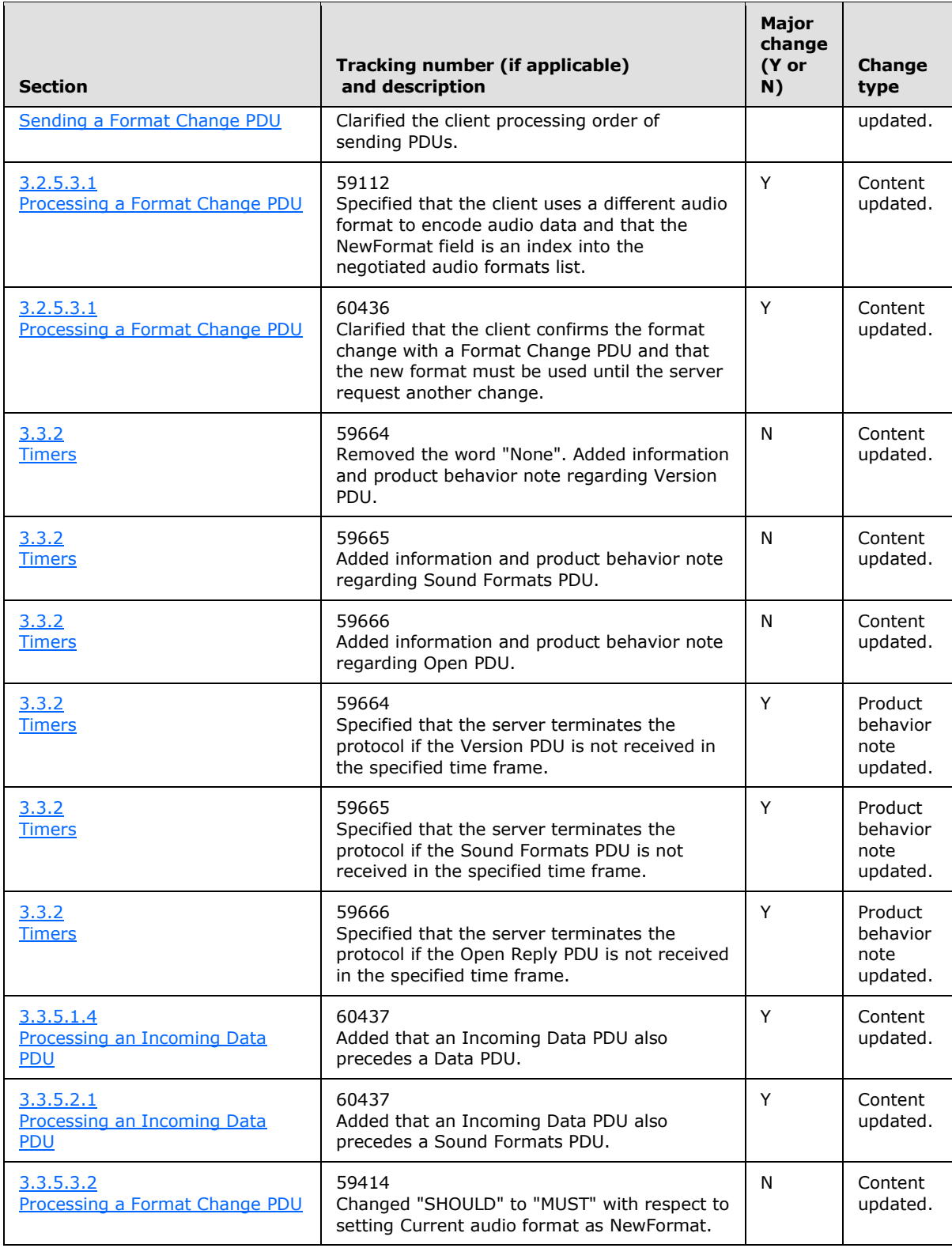

*Copyright © 2011 Microsoft Corporation.* 

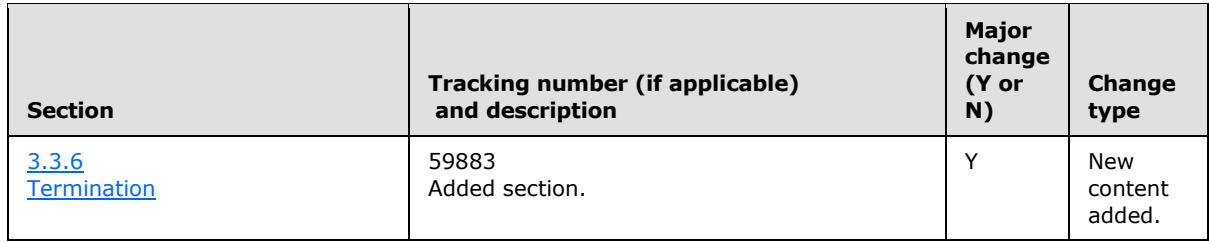

*Copyright © 2011 Microsoft Corporation.* 

# <span id="page-49-0"></span>**8 Index**

#### **A**

Abstract data model client [\(section 3.1.1](#page-18-6) 19[, section 3.2.1](#page-21-15) 22) server [\(section 3.1.1](#page-18-6) 19, [section 3.3.1](#page-23-13) 24) Annotated data transfer sequence examples [Data PDU](#page-38-4) 39 [Incoming Data PDU](#page-38-5) 39 [overview](#page-38-6) 39 Annotated format change sequence examples [client Format Change PDU](#page-39-3) 40 [overview](#page-39-4) 40 [server Format Change PDU](#page-39-5) 40 Annotated initialization sequence examples [client Sound Formats PDU](#page-32-2) 33 [client Version PDU](#page-27-5) 28 [Format Change PDU](#page-37-2) 38 [Incoming Data PDU](#page-32-3) 33 [Open PDU](#page-37-3) 38 [Open Reply PDU](#page-38-7) 39 [overview](#page-27-6) 28 [server Sound Formats PDU](#page-27-7) 28 [server Version PDU](#page-27-8) 28 [Applicability](#page-9-5) 10 [Audio recording](#page-19-4) 20

#### **C**

[Capability negotiation](#page-9-4) 10 [Change tracking](#page-43-1) 44 Client [\(section 3.1](#page-18-7) 19[, section 3.2](#page-21-16) 22) [abstract data model](#page-18-6) 19 higher-layer triggered events [\(section 3.1.4](#page-19-3) 20, [section 3.2.4](#page-21-17) 22) initialization [\(section 3.1.3](#page-18-5) 19, [section 3.2.3](#page-21-18) 22) local events (section  $3.1.7$  22, section  $3.2.7$  24) [message processing](#page-21-14) 22 [data transfer sequence](#page-23-10) 24 [format change sequence](#page-23-11) 24 [initialization sequence](#page-21-13) 22 [overview](#page-19-5) 20 [sequencing rules](#page-21-14) 22 [data transfer sequence](#page-23-10) 24 [format change sequence](#page-23-11) 24 [initialization sequence](#page-21-13) 22 [overview](#page-19-5) 20 timer events [\(section 3.1.6](#page-21-20) 22, [section 3.2.6](#page-23-15) 24) timers [\(section 3.1.2](#page-18-8) 19, [section 3.2.2](#page-21-21) 22)

#### **D**

Data model - abstract client [\(section 3.1.1](#page-18-6) 19[, section 3.2.1](#page-21-15) 22) server [\(section 3.1.1](#page-18-6) 19, [section 3.3.1](#page-23-13) 24) Data PDU [processing](#page-25-11) 26 [sending](#page-23-16) 24 Data transfer sequence

annotated examples [Data PDU](#page-38-4) 39 [Incoming Data PDU](#page-38-5) 39 [overview](#page-38-6) 39 [client](#page-23-10) 24 [sending Data PDU](#page-23-16) 24 [sending Incoming Data PDU](#page-23-17) 24 [server](#page-25-12) 26 [processing Data PDU](#page-25-11) 26 [processing Incoming Data PDU](#page-25-10) 26

# **E**

[Examples](#page-27-9) 28 annotated data transfer sequence [Data PDU](#page-38-4) 39 [Incoming Data PDU](#page-38-5) 39 [overview](#page-38-6) 39 annotated format change sequence [client Format Change PDU](#page-39-3) 40 [overview](#page-39-4) 40 [server Format Change PDU](#page-39-5) 40 annotated initialization sequence [client Sound Formats PDU](#page-32-2) 33 [client Version PDU](#page-27-5) 28 [Format Change PDU](#page-37-2) 38 [Incoming Data PDU](#page-32-3) 33 [Open PDU](#page-37-3) 38 [Open Reply PDU](#page-38-7) 39 [overview](#page-27-6) 28 [server Sound Formats PDU](#page-27-7) 28 [server Version PDU](#page-27-8) 28

#### **F**

Fields - [vendor-extensible](#page-9-6) 10 Format Change PDU processing [client](#page-23-12) 24 server [\(section 3.3.5.1.7](#page-25-8) 26, [section 3.3.5.3.2](#page-26-4) 27) sending client [\(section 3.2.5.1.7](#page-22-4) 23[, section 3.2.5.3.2](#page-23-18) 24) [server](#page-25-13) 26 Format change sequence annotated examples [client Format Change PDU](#page-39-3) 40 [overview](#page-39-4) 40 [server Format Change PDU](#page-39-5) 40 [client](#page-23-11) 24 [processing Format Change PDU](#page-23-12) 24 [sending Format Change PDU](#page-23-18) 24 [server](#page-25-9)<sub>26</sub> [processing Format Change PDU](#page-26-4) 27 [sending Format Change PDU](#page-25-13) 26

#### **G**

*[MS-RDPEAI] — v20110204 Remote Desktop Protocol: Audio Input Redirection Virtual Channel Extension* 

*Copyright © 2011 Microsoft Corporation.* 

#### [Glossary](#page-5-9) 6

#### **H**

Higher-layer triggered events client [\(section 3.1.4](#page-19-3) 20[, section 3.2.4](#page-21-17) 22) server [\(section 3.1.4](#page-19-3) 20, [section 3.3.4](#page-24-17) 25)

#### **I**

[Implementer -](#page-40-3) security considerations 41 Incoming Data PDU processing [\(section 3.3.5.1.4](#page-24-12) 25, section [3.3.5.2.1](#page-25-10) 26) sending [\(section 3.2.5.1.4](#page-21-22) 22, [section](#page-23-17) [3.2.5.2.1](#page-23-17) 24) [Index of security parameters](#page-40-4) 41 [Informative references](#page-6-4) 7 Initialization client [\(section 3.1.3](#page-18-5) 19[, section 3.2.3](#page-21-18) 22) server [\(section 3.1.3](#page-18-5) 19, [section 3.3.3](#page-24-18) 25) Initialization sequence annotated examples [client Sound Formats PDU](#page-32-2) 33 [client Version PDU](#page-27-5) 28 [Format Change PDU](#page-37-2) 38 [Incoming Data PDU](#page-32-3) 33 [Open PDU](#page-37-3) 38 [Open Reply PDU](#page-38-7) 39 [overview](#page-27-6) 28 [server Sound Formats PDU](#page-27-7) 28 [server Version PDU](#page-27-8) 28 [client](#page-21-13) 22 [processing Open PDU](#page-22-5) 23 [processing Sound Formats PDU](#page-21-23) 22 [processing Version PDU](#page-21-24) 22 [sending Format Change PDU](#page-22-4) 23 [sending Incoming Data PDU](#page-21-22) 22 [sending Open Reply PDU](#page-22-6) 23 [sending Sound Formats PDU](#page-22-7) 23 [sending Version PDU](#page-21-25) 22 [server](#page-24-10) 25 [processing Format Change PDU](#page-25-8) 26 [processing Incoming Data PDU](#page-24-12) 25 [processing Open Reply PDU](#page-25-14) 26 [processing Sound Formats PDU](#page-24-19) 25 [processing Version PDU](#page-24-20) 25 [sending Open PDU](#page-25-15) 26 [sending Sound Formats PDU](#page-24-21) 25 [sending Version PDU](#page-24-22) 25 [Introduction](#page-5-10) 6

#### **L**

Local events client [\(section 3.1.7](#page-21-19) 22[, section 3.2.7](#page-23-14) 24) server [\(section 3.1.7](#page-21-19) 22, [section 3.3.8](#page-26-6) 27)

#### **M**

Message processing [client](#page-21-14) 22

[data transfer sequence](#page-23-10) 24 [format change sequence](#page-23-11) 24 [initialization sequence](#page-21-13) 22 [overview](#page-19-5) 20 [server](#page-24-11) 25 [data transfer sequence](#page-25-12) 26 [format change sequence](#page-25-9) 26 [initialization sequence](#page-24-10) 25 [overview](#page-19-5) 20 [Messages](#page-10-9) 11 syntax [data transfer messages](#page-15-5) 16 [format change messages](#page-16-5) 17 [initialization messages](#page-10-8) 11 [overview](#page-10-7) 11 [transport](#page-10-6) 11 [MSG\\_SNDIN\\_DATA packet](#page-16-3) 17 [MSG\\_SNDIN\\_DATA\\_INCOMING packet](#page-15-4) 16 [MSG\\_SNDIN\\_FORMATS packet](#page-11-3) 12 [MSG\\_SNDIN\\_OPEN packet](#page-12-1) 13 [MSG\\_SNDIN\\_OPEN\\_REPLY packet](#page-15-3) 16 MSG\_SNDIN\_VERSION packet [\(section 2.2.2.1](#page-11-2) 12, [section 2.2.4.1](#page-16-4) 17)

#### **N**

[Normative references](#page-5-11) 6

## **O**

Open PDU [processing](#page-22-5) 23 [sending](#page-25-15) 26 Open Reply PDU [processing](#page-25-14) 26 [sending](#page-22-6) 23 Overview (synopsis) [data transfer sequence](#page-7-1) 8 [format change sequence](#page-8-3) 9 [initialization sequence](#page-6-3) 7 [overview](#page-6-5) 7

#### **P**

Parameters - [security index](#page-40-4) 41 PDU (protocol data unit) [processing Data](#page-25-11) 26 processing Format Change [client](#page-23-12) 24 server [\(section 3.3.5.1.7](#page-25-8) 26, [section 3.3.5.3.2](#page-26-4) 27) processing Incoming Data [\(section 3.3.5.1.4](#page-24-12) 25, [section 3.3.5.2.1](#page-25-10) 26) [processing Open](#page-22-5) 23 [processing Open Reply](#page-25-14) 26 processing Sound Formats [client](#page-21-23) 22 [server](#page-24-19) 25 processing Version [client](#page-21-24) 22 [server](#page-24-20) 25 [sending Data](#page-23-16) 24

*[MS-RDPEAI] — v20110204 Remote Desktop Protocol: Audio Input Redirection Virtual Channel Extension* 

*Copyright © 2011 Microsoft Corporation.* 

sending Format Change client [\(section 3.2.5.1.7](#page-22-4) 23, [section 3.2.5.3.2](#page-23-18) 24) [server](#page-25-13)<sub>26</sub> sending Incoming Data [\(section 3.2.5.1.4](#page-21-22) 22, [section 3.2.5.2.1](#page-23-17) 24) [sending Open](#page-25-15) 26 [sending Open Reply](#page-22-6) 23 sending Sound Formats [client](#page-22-7) 23 [server](#page-24-21) 25 sending Version [client](#page-21-25) 22 [server](#page-24-22) 25 [Preconditions](#page-8-4) 9 [Prerequisites](#page-8-4) 9 [Product behavior](#page-41-2) 42 Protocol data unit (PDU) [processing Data](#page-25-11) 26 processing Format Change [client](#page-23-12) 24 server [\(section 3.3.5.1.7](#page-25-8) 26, [section 3.3.5.3.2](#page-26-4) 27) processing Incoming Data [\(section 3.3.5.1.4](#page-24-12) 25, [section 3.3.5.2.1](#page-25-10) 26) [processing Open](#page-22-5) 23 [processing Open Reply](#page-25-14) 26 processing Sound Formats [client](#page-21-23) 22 [server](#page-24-19) 25 processing Version [client](#page-21-24) 22 [server](#page-24-20) 25 [sending Data](#page-23-16) 24 sending Format Change client [\(section 3.2.5.1.7](#page-22-4) 23, [section 3.2.5.3.2](#page-23-18) 24) [server](#page-25-13) 26 sending Incoming Data [\(section 3.2.5.1.4](#page-21-22) 22, [section 3.2.5.2.1](#page-23-17) 24) [sending Open](#page-25-15) 26 [sending Open Reply](#page-22-6) 23 sending Sound Formats [client](#page-22-7) 23 [server](#page-24-21) 25 sending Version [client](#page-21-25) 22 [server](#page-24-22) 25

#### **R**

[Recording audio](#page-19-4) 20 [References](#page-5-12) 6 [informative](#page-6-4) 7 [normative](#page-5-11) 6 [Relationship to other protocols](#page-8-5) 9

#### **S**

[Security](#page-40-5) 41 [implementer considerations](#page-40-3) 41 [parameter index](#page-40-4) 41

Sequencing rules [client](#page-21-14) 22 [data transfer sequence](#page-23-10) 24 [format change sequence](#page-23-11) 24 [initialization sequence](#page-21-13) 22 [overview](#page-19-5) 20 [server](#page-24-11) 25 [data transfer sequence](#page-25-12) 26 [format change sequence](#page-25-9) 26 [initialization sequence](#page-24-10) 25 [overview](#page-19-5) 20 Server [\(section 3.1](#page-18-7) 19[, section 3.3](#page-23-19) 24) abstract data model [\(section 3.1.1](#page-18-6) 19, section [3.3.1](#page-23-13) 24) higher-layer triggered events [\(section 3.1.4](#page-19-3) 20, [section 3.3.4](#page-24-17) 25) initialization [\(section 3.1.3](#page-18-5) 19[, section 3.3.3](#page-24-18) 25) local events  $(section 3.1.7 22, section 3.3.8 27)$  $(section 3.1.7 22, section 3.3.8 27)$  $(section 3.1.7 22, section 3.3.8 27)$  $(section 3.1.7 22, section 3.3.8 27)$ [message processing](#page-24-11) 25 [data transfer sequence](#page-25-12) 26 [format change sequence](#page-25-9) 26 [initialization sequence](#page-24-10) 25 [overview](#page-19-5) 20 [sequencing rules](#page-24-11) 25 [data transfer sequence](#page-25-12) 26 [format change sequence](#page-25-9) 26 [initialization sequence](#page-24-10) 25 [overview](#page-19-5) 20 timer events [\(section 3.1.6](#page-21-20) 22, [section 3.3.7](#page-26-7) 27) timers [\(section 3.1.2](#page-18-8) 19, [section 3.3.2](#page-24-16) 25) [SNDIN\\_PDU packet](#page-10-5) 11 Sound Formats PDU processing [client](#page-21-23) 22 [server](#page-24-19) 25 sending [client](#page-22-7) 23 [server](#page-24-21) 25 [Standards assignments](#page-9-7) 10 Syntax [data transfer messages](#page-15-5) 16 [format change messages](#page-16-5) 17 [initialization messages](#page-10-8) 11 [overview](#page-10-7) 11

#### **T**

Timer events client [\(section 3.1.6](#page-21-20) 22, [section 3.2.6](#page-23-15) 24) server [\(section 3.1.6](#page-21-20) 22[, section 3.3.7](#page-26-7) 27) Timers client [\(section 3.1.2](#page-18-8) 19, [section 3.2.2](#page-21-21) 22) server [\(section 3.1.2](#page-18-8) 19[, section 3.3.2](#page-24-16) 25) [Tracking changes](#page-43-1) 44 [Transport](#page-10-6) 11 Triggered events - higher-layer client [\(section 3.1.4](#page-19-3) 20, [section 3.2.4](#page-21-17) 22) server [\(section 3.1.4](#page-19-3) 20[, section 3.3.4](#page-24-17) 25)

## **V**

[Vendor-extensible fields](#page-9-6) 10

*[MS-RDPEAI] — v20110204 Remote Desktop Protocol: Audio Input Redirection Virtual Channel Extension* 

*Copyright © 2011 Microsoft Corporation.* 

*Release: Friday, February 4, 2011* 

Version PDU processing [client](#page-21-24) 22 [server](#page-24-20) 25 sending [client](#page-21-25) 22 [server](#page-24-22) 25 [Versioning](#page-9-4) 10

## **W**

[WAVEFORMAT\\_EXTENSIBLE packet](#page-14-1) 15

*[MS-RDPEAI] — v20110204 Remote Desktop Protocol: Audio Input Redirection Virtual Channel Extension* 

*Copyright © 2011 Microsoft Corporation.*